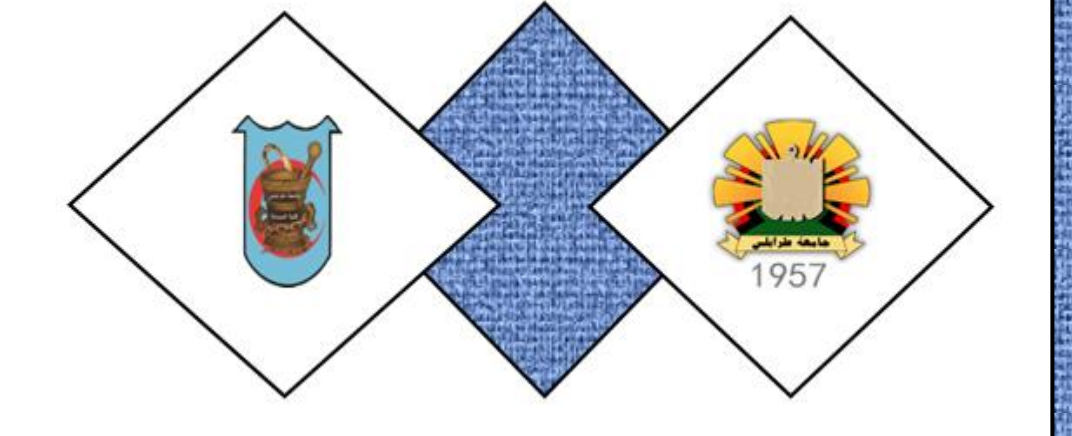

### **ربيع 2020**

### **دليل اجراءات العمل االدارية**

**جامعة طرابلس / كلية الصيدلة**

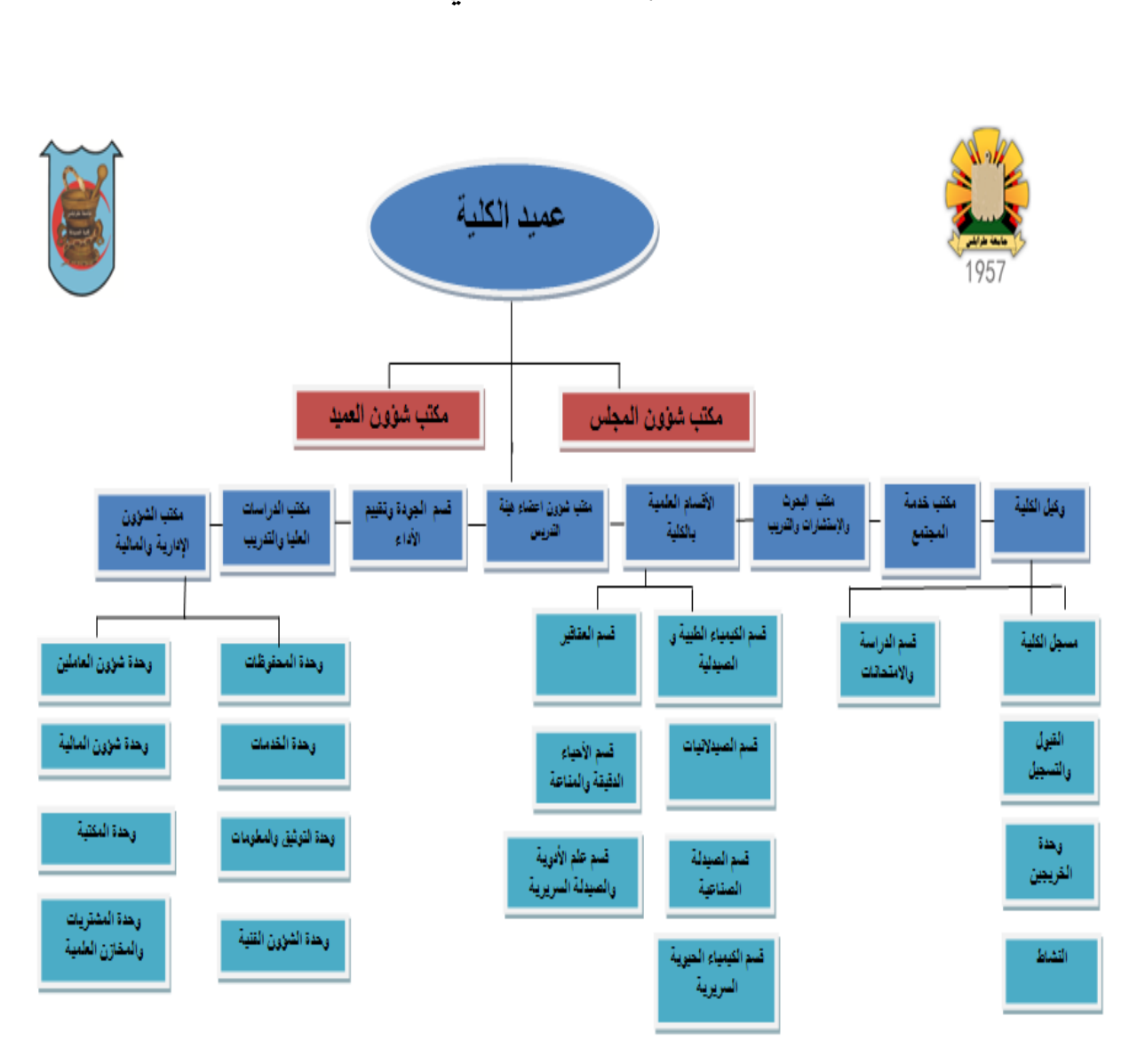

**الهيكل التنظيمي**

### **اجراءات مكتب عميد الكلية**

**دليل اجراءات مكتب عميد الكلية**

**مكتب عميد الكلية و يختص بما يلي -:**

- -1 اإلشراف على إعداد الخطة التعليمية بالكلية و تنفيذها.
- 2- الإشراف على امناء الاقسام العلمية بالكلية، و عرض قرارات مجالس هذه الاقسام على اللجنة الشعبية للكلية و متابعة تنفيذ ما يتقرر بشأنها مع أمناء هذه االقسام.
	- 3- التنسيق بين الأجهزة الفنية و الإدارية و الأفراد العاملين بالكلية و الإشراف عليها.
	- 4- تقديم الاقتراحات بشأن استكمال حاجة الكلية من أعضاء هيئات التدريس و الفنيين و الإداريين و الفئات المساعدة األخرى و كذلك المنشآت و التجهيزات و غيرها.

االدارات و المكاتب و االقسام التابعة لعميد الكلية:

-1 مكتب الدراسات العليا و التدريب -2 مكتب خدمة المجتمع و البيئة -3 مكتب شؤون اعضاء هيئة التدريس -4 مكتب البحوث و االستشارات والتدريب -5 مكتب الشؤون االدارية و المالية -6 االقسام العلمية -7 قسم الجودة وتقييم االداء -8 وكيل الكلية -9 مدير مكتب العميد

-10مدير مكتب شؤون المجلس

**دليل إجراءات مكتب عميد الكلية** 

**-1 اجراءات القرارات** i )بعد تحويل القرار من مكتب شؤون المجلس يتم توقيعه من عميد الكلية. ii )يسلم القرار إلى مدير مكتب شؤون المجلس. iii )يقوم مدير مكتب شؤون المجلس بإعداد رسالة إحالة للقرار للجهات المعنية بتطبيق هذا القرار. **-2 محاضر اجتماعات مجلس الكلية**

### **اجراءات وكيل الكلية**

#### **دليل اجراءات مكتب وكيل الكلية**

**يختص وكيل الكلية بالمسائل التالية-:**

-1 تولي مهام عميد الكلية في غياب عميد الكلية. -2 رئاسة اللجنة العلمية بالكلية في دراسة و تطوير الشؤون العلمية بالكلية. -3 اإلشراف على سير الدراسة و االمتحانات بالكلية. -4 متابعة قسم الدراسة و االمتحانات بالكلية. -5 متابعة مهام مسجل الكلية. 6- رئاسة لجنة القبول والنقل (المعادلة) بالكلية. -7 مساعدة عميد الكلية في المهام اليومية بالكلية. -8 متابعة الشؤون الطالبية بما يتمشى مع الالئحة. **-9** اقامة الندوات و المؤتمرات و حلقات النقاش.

**االدارات و المكاتب التابعة لوكيل الكلية-:**

- **-1 قسم الدراسة واالمتحانات**
	- **-2 مسجل الكلية**
	- **-3 القبول و التسجيل**
	- **-4 وحدة الخريجين**
		- **-5 النشاط**

## **اجراءات المسجل**

#### **يختص مكتب المسجل باإلجراءات التالية:**

مهام قسم القبول و التسجيل

-1 تلقي أوراق المتقدمين للدراسة بالكلية و مراجعتها و استيفاء اإلجراءات الواجبة نحوها. -2 إتمام اإلجراءات المتعلقة بانتقال الطالب و التسجيل. -3 إتمام اإلجراءات المتعلقة بوقف و تجديد القيد. -4 إتمام اإلجراءات المتعلقة بالطلبة الوافدين. -5 استخراج البطاقات الجامعية للطالب. -6 منح اإلفادات الخاصة إلسكان الطالبي. -7 اعداد قوائم بأسماء الطالب موزعين على االقسام العلمية -8 اعداد سجالت قيد الطالب 9- تحرير الشهادات التي تطلب من السجلات طبقا للأحكام المقررة -10تنظيم الرحالت العلمية للطالب باالشتراك مع الجهات المعنية. -11اعداد االحصائيات و البيانات الخاصة بالطالب. -12اتمام اإلجراءات المتعلقة بالمنح الطالبية.

مهام قسم الخريجين

- -1 حصر قوائم الخريجين لكل دفعة بالتنسيق مع قسم الدراسة و االمتحانات و االحتفاظ بها
	- -2 إبالغ الجهات المعنية بأسماء الخريجين و تقديراتهم.
- -3 استيفاء بيانات النماذج الخاصة بتحرير شهادات و إفادات التخرج و كشوفات درجات الخريجين بالتنسيق مع قسم الدراسة و االمتحانات.
	- -4 تسليم اإلفادات و الشهادات و كشوفات الدرجات ألصحابها بعد اعتمادها من الجهات المختصة.

مهام قسم الخدمة االجتماعية

- -1 رصد و بحث و تحليل الظواهر المختلفة داخل الكلية و اثر ذلك على العملية التعليمية و تقديم التوصيات بشأنها.
- -2 القيام بتجميع المعلومات عن طريق االستبيانات و ادوات البحث العلمي األخرى للتعرف على اتجاهات و أنماط السلوك و تحليلها و تقديم التوصيات بشأنها.
- 3- الاشتراك في إعداد الدراسات و البحوث المتعلقة بأساليب معالجة الانحرافات و الظواهر الاجتماعية الغير سوية بالكلية.
- -4 تقديم المقترحات و التوصيات التي من شانها توطيد العالقات بين اعضاء هيئة التدريس و الموظفين و الطالب على مختلف المستويات.
	- -5 تقديم النصح و المشورة لطلبة الكلية و تفهم مشاكلهم و مساعدتهم في التغلب عليه.
		- -6 إعداد برامج الخدمة االجتماعية و أساليب تنفيذها داخل الكلية.
			- -7 إعداد التقارير الدورية عن مجال التخصص.

#### **.1تسجيل الطلبة الجدد:**

بناءا على عدد الطلبة الناجحين والمنتقلين الي الفصول المتقدمة نهاية الفصل يحدد مجلس الكلية القدرة االستيعابية للكلية ويحال العدد الي المسجل العام للجامعة بناءا عليه تدرج كلية الصيدلة ضمن الكليات المتاحة في التسجيل االلكتروني ويتم تحديد معدل النجاح المطلوب لدخول كلية الصيدلة من قبل وزارة التعليم.

تحال قوائم المنتسبين للكلية من قبل المسجل العام للجامعة مع رقم القيد الجامعي, يحدد يوم الستقبال الطلبة المنسبين للكلية لتسليم ملفاتهم بكامل المستندات من خالل اعالن في الصفحة الرسمية للكلية ولوحة االعالنات من قبل وحدة التسجيل والقبول التابعة لمجلس الكلية ويسلم ايصال للطالب عند تسليم ملفه كامال.

يتم اصدار بطاقة تعريف جامعي بعد استكمال تسليم الملفات وتسلم لكل طالب بعد التوقيع في نموذج خاص باالستالم لبطاقة التعريف.

تحال قوائم الطلبة المنسبين الي قسم الدراسة واالمتحانات إلدراجهم في منظومة الدراسة واالمتحانات الخاصة بالكلية.

#### **.2 تسليم االفادات وكشف الدرجات:**

تقوم وحدة الخريجين بتسليم عدد (2) افادة تخرج و(2) كشف درجات الخريجين الجدد بعد اعدادها من قسم الدراسة واالمتحانات واعتماد قائمة الخريجين ويتم اعتماد ملف الدرجات وافادة التخرج من قبل عميد الكلية ورئيس قسم الدراسة واالمتحانات ومسجل الكلية, ويتم التوقيع باالستالم في سجل معد لذلك.

بالنسبة لخريجي الدفعات القديمة الراغبين في الحصول على افادة أو كشف درجات يتم التقديم في وحدة الخريجين بعد ملئ النموذج المعد لذلك ودفع الرسوم المحددة بإيصال مالي من خزينة الجامعة.

يحال النموذج لقسم الدراسة واالمتحانات بعد اعتماده من قبل المسجل والتي بدورها تقوم بإصدار االفادة وكشف الدرجات, تجال الافادة والكشف لوحدة الخريجين وتسلم للخريج بعد التوقيع في سجل التسليم.

#### **.3 تجديد القيد:**

يتم تجديد القيد من خالل منظومة الدراسة واالمتحانات وذلك بدخول الطالب لحسابه في المنظومة ويقوم بفتح الفصل وتسجيل مقرراته.

#### **.4إيقاف القيد:**

يحق للطالب ايقاف قيده فصلين دراسيين خالل فترة دراسته بالكلية, يقوم الطالب بتقديم طلب كتابي يوضح فيه اسباب ايقافا لقيد ويقوم الطالب بتعبئة النموذج الخاص بإيقاف القيد المعد بثالثة نسخ, يتم اعتماده ويحتفظ الطالب بنسخة, ونسخة تحال لقسم الدراسة واالمتحانات ونسخة تحفظ في سجل ايقافا لقيد الخاص بمسجل الكلية.

#### **.5 قبول طلبة منتقلين من كليات مناضرة:**

عادة ما يتم قبول الطلبة من الكليات المناظرة بداية فصل الخريف, تشكل لجنة للقبول والمعادلة بقرار من عميد الكلية وتتكون اللجنة من أربعة أعضاء, رئيس وعضوان ومقرر.

يعلن من خالل الصفحة الرسمية ولوحة اعالنات المسجل عن فتح باب النقل مع شروط القبول, ويحدد موعد لتقديم الملفات تجتمع اللجنة وتنظر في الملفات ويوثق في محضر اجتماع رسمي.

يعلن للطلبة الذين انطبقت عليهم الشروط لتقديم ملفات أصلية مرفق بالنتائج السابقة من الكلية المنتقل منها ويتم معادلة المقررات بمقررات الكلية.

يحال أسماء الطلبة المقبولين الي سجل عام الجامعة مرفق باستمارة الشهادة الثانوية مع نموذج المعادلة المعتمد من أعضاء اللجنة ومصدق من مسجل الكلية.

بعد صدور رقم قيد من ادارة مسجل عام الجامعة تحال النتائج االصلية المحالة من الكلية المنتقل منها مع نموذج المعادلة ورقم القيد الجامعي لقسم الدراسة واالمتحانات ويعد الطالب مقبوال بالكلية, ويتم ادراجه بمنظومة الدراسة واالمتحانات.

#### **.6 اصدار بطاقة تعريف بدل فاقد:**

يتقدم الطالب بطلب استخراج بطاقة تعريف بدل فاقد بعد تعبئة النموذج المعد لذلك ويعتمد النموذج بمركز شرطة الجامعة كبالغ رسمي عند فقدان بطاقة التعريف يحتفظ المسجل بالنموذج بعد اعتماده من مركز الشرطة ويتم اصدار بطاقة تعريف يدل فاقد وتسلم للطالب بعد التوقيع باالستالم في النموذج المعد لذلك.

#### **.7المنحة الدراسية:**

يعد بداية الفصل وتجديد قيد الطلبة وتسجيل مقرراتهم تحال قوائم الطلبة الليبيين المستحقين للمنحة لمسجل عام الجامعة يتم اصدار بطاقة منحة لكل طالب بداية دخوله الجامعة من قبل مسجل عام الجامعة وتسلم بطاقات المنحة للطالب بعد استالمها من مسجل عام الجامعة من قبل وحدة المنح الدراسية صالحية البطاقة سنتان وتجدد من قبل المصرف وتحال لمسجل عام الجامعة بدوره يقوم بتسليمها لمسجل الكلية بعد التوقيع باالستالم من طرف مسجل الكلية وتسلم للطالب بعد اإلعالن عن استالم بطاقات جديدة من خالل نشر اسماء الطلبة في لوحة اإلعالنات.

#### **.8اخالء الطرف وسحب ملف لغير التخرج:**

يقوم الطالب بتقديم طلب كتابي يبدي فيه عن رغبته بسحب ملفه واخالء طرفه من الكلية بعد تعبئة النموذج المعد ألخالء الطرف يتم تسليم ما يعهده الطالب من تعريف او غيره ويسلم ملف الطالب مرفق بنموذج اخالء طرف يتعهد بعدم مطالبة

الطالب بالرجوع للكلية تسلم نسخة للطالب ونسخة تحال لقسم الدراسة واالمتحانات لنغير حالة الطالب في منظومة الدراسة واالمتحانات واالحتفاظ بنسخة من اخالء الطرف في ملف خاص بمسجل الكلية.

**.9اجراءات الوافدين:**

يتم قبول الطلبة الوافدين بنفس شروط الطلبة الليبيين باستثناء امكانية دخول الوافدين بمنظومة التسجيل الخاصة بالجامعة.

يتم استالم ملفاتهم من قبل وحدة التسجيل بعد دفع الرسوم المستحقة للتسجيل لكل فصل دراسي بإيصال ماي من خزينة الجامعة.

يحال كشف بأسماء الوافدين إلدارة مسجل عام الجامعة الستكمال مصوغات التسجيل بمكتب الوافدين بمسجل عام الجامعة.

يتم إصدار رقم قيد جامعي من قبل ادارة مسجل عام الجامعة وتحال لمسجل الكلية.

يحال اسماء الطلبة الوافدين بأرقام قيدهم لقسم الدراسة واالمتحانات إلدراجهم بمنظومة الدراسة واالمتحانات.

#### **.10اصدار تعريفات ورقية:**

يتم تسليم تعريف طالب ورقي معتمد من مسجل الكلية بناءا علي طلب الطالب وذلك الستخدامه في اغراض قانونية.

# **اجراءات ادارة شؤون اعضاء هيئة التدريس**

**مهام مكتب شؤون اعضاء هيئة التدريس**

- -1 اتخاذ إجراءات إستيفاء مستندات التعاقد و التعيين و الترقية و إحالتها إلى الجهات المختصة.
- -2 إخطار الجامعة باحتياجات الكلية من أعضاء هيئة التدريس وفقا لإلشتراطات التي تحددها الكلية إلتخاذ إجراءات اإلعالن عنها.
	- -3 إعداد البيانات و اإلحصاءات الخاصة بأعضاء هيئة التدريس بالكلية و إبالغ الجامعة بها.
- -4 اتخاذ إجراءات تمكين أعضاء هيئة التدريس الجدد من استالم أعمالهم و ذلك بالتنسيق مع األقسام العلمية المختصة و إبالغ الجامعة بذلك.
	- -5 اتخاذ إجراءات إخالء الطرف لمن أنهى عمله من أعضاء هيئة التدريس و إبالغ الجامعة بذلك.

**اجراءات تعيين عضو هيئة تدريس**

**اجراءات تسوية الدرجة الوظيفية و االكاديمية**

**اجراءات العالوة السنوية لعضو هيئة التدريس**

**اجراءات التقاعد**

**اجراءات صرف ساعات فوق العمل الوظيفي**

**اجراءات اجازة التفرغ العلمي**

#### **-1 إجراءات تعيين عضو هيئة تدريس من خارج الجامعة:**

- -1 تحويل مراسلة من إدارة أعضاء هيئة التدريس إلى مكتب أعضاء هيئة التدريس بالكليات بشأن موافاة االدارة بإحتياجات أقسام الكلية من أعضاء هيئة تدريس لسد عجز مع تحديد موعد إلستالم الردود.
- -2 الرد على إدارة أعضاء هيئة التدريس من مكتب اعضاء هيئة التدريس بالكلية بإعداد مراسلةبإحتياجات أقسام الكلية مناعضاء هيئة التدريس في مختلف تخصصات و أقسام الكلية.
- 3- إحالة مراسلة منإدارةأعضاء هيئة التدريس لأخذ الإذن من وكيل الجامعة للشؤون العلمية بإعلان عن الشواغر من أعضاء هيئة التدريس بناءا على إحتياجات أقسام الكلية من خلال وسائل الأعلام المتاحة.
	- 4- احالة الأذن بالإعلان من وكيل الجامعة للشؤون العلمية إلى إدارة أعضاء هيئة التدريس.
- -5 إحالة مراسلة بوضع إعالن على موقع الجامعة بطلب بالتعاقد مع أعضاء هيئة تدريس حسب التخصصات المطلوبة بكليات الجامعة مع تحديد موعد بداية إستالمالملفات نهاية موعد إلستالم الطلبات من إدارة اعضاء هيئة التدريس إلى مركز المعلومات و التوثيق.
- -6 يتم تشكيل لجنة من إدارة أعضاء هيئة التدريس إلستالم الملفات من المقدمين على وظيفة عضو هيئة تدريس داخل جامعة طرابلس نظير إيصال بالخصوص.
- -7 تباشر لجنة إستالم الملفات عملها في الفترة المحدودة و من ثم تقوم اللجنة بتسليم الملفات مرفقة مع طلبات المتقدمين بعد إنتهاء مدة اإلعالن لمدير إدارة أعضاء هيئة التدريس.
- -8 تقوم إدارة اعضاء هيئة التدريس بإحالة الطلبات المستلمة مرفقة بالملفات التابعة للمتقدمين على وظيفة عضو هيئة تدريس داخل الجامعة إلى مكتب أعضاء هيئة التدريس بالكليات كال حسب إحتياجاتهم و التخصصات المطلوبة من قبل الكلية ليتم تقييمهم و دراسة الملفات و فرزهم بقبولهم من عدمه.
	- -9 يقوم مكتب أعضاء هيئة التدريس بالكليات بموافاة إدارة اعضاء هيئة التدريس بالملفات التي تم قبولهم حسب الشروط و الضوابط مرفقة بمحضر إجتماع االقسام المعنية.
- -10 تقوم إدارة اعضاء هيئة التدريس بتشكيل لجنة مصغرة من بعض أعضاء لجنة شؤون اعضاء هيئة التدريس بقرار من رئيس الجامعة لتتولى مهمة فرز الملفات و التحقق من إستيفاء الشروط لملفات المتقدمين التي تمت الموافقة عليهم من االقسام المتقدمين إليها.
- -11 تباشر لجنة فرز الملفات عملها و تقوم بإعداد قائمة بأعضاء هيئة التدريس المستوفين للشروط و تسليمها لمدير إدارة أعضاء هيئة التدريس.
	- -12 تقوم إدارة أعضاء هيئة التدريس بتسليم قائمة المستوفين للشروط للجنة شؤون أعضاء هيئة التدريس.
- 13- تقوم لجنة شؤون أعضاء هيئة التدريس بالإطلاع على القائمة و مناقشتها و اتخاذ الإجراء حسب الشروط و القوانين و إحالة محضر االجتماع مرفق بقائمة أعضاء هيئة التدريس المقبولين إلى مدير إدارة أعضاء هيئة التدريس.
	- -14 احالة مراسلة إلستصدار قرار تعيين مرفقة بمحضر إجتماع لجنة شؤون أعضاء هيئة التدريس و قائمة بأسماء أعضاء هيئة التدريس للمرادإستصدار قرار تعيين لهم من إدارة أعضاء هيئة التدريس إلى رئيس الجامعة.
	- -15 يتم إحالة رسالة من رئاسة الجامعة إلعداد و صياغة قرار تعيين أعضاء هيئة التدريس المرفقين بالقائمة لمكتب الشؤون القانونية.
		- -16 إعداد و صياغة قرار التعيين للمعنيين من قبل مكتب الشؤون القانونية و إحالته إلى د\رئيس الجامعة.
	- -17بعد توقيع القرار و اعتماده من رئيس الجامعة يتم تحويل القرار من رئاسة الجامعة إلدارةأعضاء هيئة التدريس الستكمال بقية اإلجراءات
- -18 احالة مراسلة من إدارة أعضاء هيئة التدريس مرفقة بصورة من قرار التعيين مخاطبا مكتب أعضاء هيئة التدريس بالكليات لتمكين المعنيين بالتعيين من مباشرة عملهم و توقيع عقودهم.
	- -19 يقوم مكتب أعضاء هيئة التدريس بالكليات بموافاة إدارة أعضاء هيئة التدريس بمباشرة العمل و العقود الموقعة للمعنيين مرفقة مع الملفات االصلية للمعنيين.
	- -20 يقوم مدير إدارة أعضاء هيئة التدريس بتوجيه الملفات األصلية للمعنيين و مباشرة عملهم و العقود الموقعة من طرف المعنيين إلى مكتب منسقي الكليات باإلدارة.
- -21يقوم مكتب منسقي الكليات باإلدارة باالحتفاظ بالملفات األصلية كال حسب الكلية التابع لها في أرشيف الملفات و إعداد رسالة مخاطبا بها وكيل الجامعة للشؤون العلمية بشأن اعتماد العقود لعضو هيئة التدريس المعني مرفقة بالعقد و إحالتها لمدير إدارة أعضاء هيئة التدريس.
	- -22بعد التوقيع على الرسالة بشأن اعتماد العقود لعضو هيئة التدريس يقوم مدير إدارة أعضاء هيئة التدريس بتحويل الرسالة إلى وكيل الجامعة للشؤون العلمية بالتوقيع على العقد و اعتماده كونه طرف أول في العقد.
		- -23 يتم إحالة العقود بعد التوقيع عليها من وكيل الجامعة للشؤون العلمية إلى إدارة أعضاء هيئة التدريس.
			- -24 يقوم مدير إدارة أعضاء هيئة التدريس بتوجيه العقود لمكتب منسقي الكليات باإلدارة.
- -25يقوم مكتب منسقي الكليات باإلدارةباالحتفاظ بنسخة من العقد في ملف عضو هيئة التدريس المعني, و إعداد رسالة مرفقة مع نسخة من العقد مخاطبا بها مكتب أعضاء هيئة التدريس بالكلية التابع لها المعني, و إعداد رسالة مرفقة مع العقد مخاطبا بها و كيل الجامعة للشؤون اإلدارية و المالية ,و توجيه الرسائل لمدير إدارة أعضاء هيئة التدريس للتوقيع عليها.
- -26 احالة مراسلة الخاصة بمكتب أعضاء هيئة التدريس بالكلية التابع لها المعني لالحتفاظ بها في ملف المعني من إدارة أعضاء هيئة التدريس.

-27 احالة مراسلة مرفقة بمباشرة العمل و صورة من قرار التعيين و نسخة من العقد الخاصة بوكيل الجامعة للشؤون اإلدارية و المالية الستكمال اإلجراءات المالية.

#### **-2 اجراءات تسوية الدرجة الوظيفية و الدرجة االكاديمية لعضو هيئة التدريس:**

**ا- الدرجة الوظيفية-:**

- -1 احالة مراسلة من مكتب اعضاء هيئة التدريس بالكلية إلى إدارة أعضاء هيئة التدريس لتسوية الدرجة الوظيفية لعضو هيئة التدريس المعني بناءا على طلب مقدم منه مرفق بمستندات تثبت احقيته بالتسوية للوضع الوظيفي.
- -2 يقوم مدير إدارة أعضاء هيئة التدريس بعرض طلب عضو هيئة التدريس مرفقا بالمستندات على لجنة شؤون أعضاء هيئة التدريس.
- -3 تقوم لجنة شؤون أعضاء هيئة التدريس بمناقشة الطلب و دراسة المستندات التي تثبت احقية عضو هيئة التدريس المعني بتسوية وضعه الوظيفي و بإصدار توصيه تنص على تسوية وضعه الوظيفي في حالة موافاته للشروط و توجيهها لمدير إدارة أعضاء هيئة التدريس إلتخاذ اإلجراء.
	- -4 تحول التوصية لرئيس الجامعة إلستصدار قرار تسوية وضع وظيفي لعضو هيئة التدريس المعني.
	- -5 احالة مراسلة من رئاسة الجامعة لمكتب الشؤون القانونية إلعداد قرار تسوية وضع وظيفي لعضو هيئة التدريس المعني
		- -6 يقوم مكتب الشؤون القانونية بإعداد القرار و صياغته ثم إحالته لرئاسة الجامعة.
	- -7 بعد توقيع رئيس الجامعة على القرار و إعتماده يتم تحويل القرار من رئاسة الجامعة إلى إدارة أعضاء هيئة التدريس إلستكمال اإلجراءات.
		- -8 إحالة القرار من مدير إدارة أعضاء هيئة التدريس إلى مكتب منسقي الكليات باإلدارة.
	- -9 يقوم مكتب منسقي الكليات باإلدارة بحفظ القرار في ملف عضو هيئة التدريس المعني و إعداد رسالة مرفقة بقرار تسوية الوضع موجههة لوكيل الجامعة للشؤون اإلدارية و المالية لتسوية الوضع المالي لعضو هيئة التدريس المعني و إحالتها لمدير إدارة أعضاء هيئة التدريس للتوقيع على الرسالة.

-10 احالة مراسلة بعد التوقيع عليها من مدير إدارة أعضاء هيئة التدريس إلى وكيل الجامعة للشؤون اإلدارية و المالية إلستكمال اإلجراءات المالية لعضو هيئة التدريس المعني.

**ب- الدرجة االكاديمية-:**

- -1 احالة مراسلة من مكتب أعضاء هيئة التدريس بالكلية إلى إدارة أعضاء هيئة التدريس لتسوية الدرجة الوظيفية لعضو هيئة التدريس المعنى بناءا على طلب مقدم منه متضمنا الأوراق العلمية المقدمة
- -2 يقوم مدير إدارة أعضاء هيئة التدريس بعرض طلب المعني و االوراق العلمية المقدم عليها على لجنة شؤون أعضاء هيئة التدريس.
	- -3 تقوم لجنة شؤون أعضاء هيئة التدريس بمناقشة الطلب و اإلطالع على المستندات المتقدم بها عضو هيئة التدريس المعني بإصدار توصية تنص على تشكيل لجنة لتقييم اإلنتاج العلمي و توجيهها لمدير إدارة أعضاء هيئة التدريس.
	- -4 إحالة التوصية من إدارة أعضاء هيئة التدريس لرئاسة الجامعة إلستصدار قرار تشكيل لجنة لتقييم اإلنتاج العلمي المتقدم به عضو هيئة التدريس المعني.
	- -5 إحالةالمراسلة من رئاسة الجامعة لمكتب الشؤون القانونية إلصدار قرار تشكيل لجنة لتقييم اإلنتاج العلمي و التي تتكون من 3 أعضاء و أن يكون أحد هذه الأعضاء من خارج الجامعة.
		- -6 يقوم مكتب الشؤون القانونية بإعداد القرار و صياغته ثم إحالته لرئاسة الجامعة.

- -7 بعد توقيع رئيس الجامعة على القرار وإعتماده يتم تحويل القرار من رئاسة الجامعة إلى إدارة أعضاء هيئة التدريس إلستكمال اإلجراءات .
- -8 بعد وصول قرار تشكيل لجنة تقييم االنتاج العلمي تقوم إدارة أعضاء هيئة التدريس بالتواصل مع لجنة تقييم اإلنتاج العلمي لدراسة و مناقشة اإلنتاج العلمي للمعني.
	- -9 تقوم لجنة تقييم اإلنتاج العلمي بتسليم نتائج التقييم العلمي لعضو هيئة التدريس المعني إلى إدارة أعضاء هيئة التدريس.
	- -10إحالة نتائج التقييم من مدير إدارة أعضاء هيئة التدريس إلى لجنة شؤون أعضاء هيئة التدريس لإلطالع عليها.
- -11 تقوم لجنة شؤون أعضاء هيئة التدريس بعد اإلطالع على نتائج التقييم العلمي بإصدار توصية بالترقية من عدمها و تسليمها لمدير إدارة أعضاء هيئة التدريس.
	- -12إحالة التوصية من إدارة أعضاء هيئة التدريس إلى رئاسة الجامعة إلصدار قرارالترقية .
	- -13 احالة مراسلة من رئاسة الجامعة إلى مكتب الشؤون القانونية إلصدار قرار ترقية لعضو هيئة التدريس المعني. -14 يقوم مكتب الشؤون القانونية بإعداد القرار و صياغته ثم إحالته لرئاسة الجامعة.
	- -15 بعد توقيع رئيس الجامعة قرار ترقية المعني تقوم رئاسة الجامعة بتحويل القرار إلى إدارة اعضاء هيئة التدريس.
		- -16 بعد وصول القرار إلدارة أعضاء هيئة التدريس يتم إحالة القرار لمكتب منسقي الكليات باإلدارة إلعداد رسالة لمخاطبة وكيل الجامعة للشؤون اإلدارية والمالية لتسوية اإلجراءات المالية للمعني.
		- 17-يقوم مكتب منسقي الكليات بالإدارة بحفظ القرارفي ملف المعني و إعداد الرسالة و إرفاقها مع نسخة من ترقية المعني و تحويلها إلى مدير اإلدارة.
- -18 إحالة المراسلة من إدارة أعضاء هيئة التدريس إلى وكيل الجامعة للشؤون اإلدارية و المالية إلستكمال اإلجراءات المالية للمعني.
	- **-3 إجراءات العالوة السنوية لعضو هيئة التدريس:**
	- -1 احالة مراسلة من مكتب أعضاء هيئة التدريس بالكلية إلى إدارة أعضاء هيئة التدريس بشأن فترة إستحقاق عضو هيئة التدريس المعني للعالوة السنوية.
- -2 بعد وصول الرسالة إلى مدير إدارة أعضاء هيئة التدريس يتم توجيه الرسالة إلى مكتب منسقي الكليات باإلدارة للتأكد من إستحقاق عضو هيئة التدريس المعني بالعالوة السنوية.
- 3- يقوم مكتب منسقي الكليات بالإدارة بالتأكد من إستحقاق المعنى بالعلاوة و إعداد رسالة لمخاطبة وكيل الجامعة للشؤون اإلدارية و المالية تنص على العالوة السنوية للمعني و إحالتها لمدير اإلدارة للتوقيع.
	- -4 احالة مراسلة من إدارة أعضاء هيئة التدريس إلى وكيل الجامعة للشؤون اإلدارية و المالية.

**-**4 **إجراءات التقاعد لعضو هيئة التدريس:**

**ا- التقاعد االختياري**

- -1 احالة مراسلة من مكتب أعضاء هيئة التدريس بالكلية إلى إدارة أعضاء هيئة التدريس بناءا على طلب عضو هيئة التدريس المعني بحاجته إلى التقاعد اإلختياري بعد موافقة القسم التابع له المعني.
- -2 إحالة طلب عضو هيئة التدريس بشأن التقاعد اإلختياري من إدارة أعضاء هيئة التدريس إلى لجنة شؤون أعضاء هيئة التدريس.
	- -3 تقوم لجنة شؤون أعضاء هيئة التدريس بمناقشة طلب المعني و إذا تمت الموافقة تحال رسالة تنص على طلب إستصدار قرار تقاعد للمعني إلى مدير إدارة أعضاء هيئة التدريس.

- -4 احالة مراسلة من مدير إدارة أعضاء هيئة التدريس إلى مكتب الشؤون القانونية باإلدارة إلستصدار رقم تسلسل وظيفي للمعني.
- -5 يقوم مكتب الشؤون القانونية باإلدارة بإستخراج ملف عضو هيئة التدريس المعني من االرشيف و إستصدار رقم تسلسل وظيفي له و طباعة رسالة إلحالة عضو هيئة التدريس المعني على التقاعد و إحالة الرسالة إلى مدير إدارة أعضاء هيئة التدريس.
	- -6 إحالة التوصية من مدير إدارة أعضاء هيئة التدريس إلى رئاسة الجامعة.
- -7 احالة مراسلة من رئاسة الجامعة إلى مكتب الشؤون القانونية إلعداد و صياغة قرار إحالة على التقاعد لعضو هيئة التدريس المعني.
	- -8 يقوم مكتب الشؤون القانونية بإعداد و صياغة القرار وإحالته إلى رئاسة الجامعة.
	- -9 بعد توقيع رئيس الجامعة على القرار يتم تحويل القرار من رئاسة الجامعة إلى إدارةة أعضاء هيئة التدريس لإستكمال الاجر اءات
		- -10 توجيه القرار من مدير إدارة أعضاء هيئة التدريس إلى مكتب منسقي الكليات باإلدارة.
- -11 يقوم مكتب منسقي الكليات باإلدارة بحفظ القرار بملف المعني و إعداد رسالة لمخاطبة وحدة الضمان بالجامعة مرفقة بقرار االحالة للتقاعد للمعني و تحويل الرسالة إلى مدير االدارة.
	- -12 احالة مراسلة من إدارة أعضاء هيئة التدريس إلى وكيل الجامعة للشؤون اإلدارية و المالية.
	- -13 احالة مراسلة من وكيل الجامعة للشؤون االدارية و المالية إلى وحدة الضمان إلستكمال اإلجراءات المالية لعضو هيئة التدريس المعني المحال على التقاعد.

**ب- التقاعد بالسن:**

- -1 احالة مراسلة من مكتب أعضاء هيئة التدريس بالكلية إلى إدارة أعضاء هيئة التدريس لمخاطبتهم ببلوغ عضو هيئة التدريس المعني بالسن المقررة إلحالته على التقاعد و هي .68
	- -2 يقوم مدير إدارة أعضاء هيئة التدريس بتوجيه الرسالة إلى مكتب الشؤون القانونية باإلدارة.
- -3 يقوم مكتب الشؤون القانونية باإلدارة بإستخراج ملف المعني و إستصدار رقم تسلسل وظيفي له و إعداد رسالة مخاطبا بها وحدة الضمان بالجامعة إلحالة عضو هيئة التدريس المعني على التقاعد السن و تحويل الرسالة إلى مدير االدارة.
	- -4 احالة مراسلة من مدير إدارة أعضاء هيئة التدريس إلى وكيل الجامعة للشؤون اإلدارية و المالية.
- -5 احالة مراسلة من وكيل الجامعة للشؤون اإلدارية و المالية إلى وحدة الضمان إلستكمال إجراءات التقاعد لعضو هيئة التدريس المعني.

**-5 إجراءات صرف ساعات فوق العمل الوظيفي ) الساعات الوظيفية ألعضاء هيئة التدريس(:**

- -1 احالة مراسلة من مكتب اعضاء هيئة التدريس بالكلية الى ادارة اعضاء هيئة التدريس لصرف الساعات االضافية اعضو هيئة التدريس المعني مرفقا معها الجداول بعدد الساعات االضافية.
- -2 احالة المراسلة من مدير ادارة اعضاء هيئة التدريس الى مكتب منسقي الكليات باإلدارة للتأكد من عدد الساعات اإلضافية حسب الجداول المرفقة المعبئة من قبل عضة هيئة التدريس المرسلة من مكتب اعضاء هيئة التدريس بالكلية.
- 3- يقوم مكتب منسقى الكليات بالإدار تبإعداد رسالة لمخاطبة وكيل الجامعة للشؤون العلمية من شان اصدار قرار بصرف الساعات االضافية لعضو هيئة التدريس مرفقة بصورة من رسالة مكتب اعضاء هيئة التدريس بالكلية و بصورة من الجداول الدراسية المعبأة بعدد الساعات االضافية و الفترة الزمنية و احالتها الى مدير االدارة للتوقيع.
	- -4 إحالة المراسلة من ادارة اعضاء هيئة التدريس الى وكيل الجامعة للشؤون العلمية.

- -5 احالة مراسلة من وكيل الجامعة للشؤون العلمية الى مكتب الشؤون القانونية إلستصدار قرار صرف الساعات االضافية حسب عدد الساعات و الفترة الزمنية للمعني.
	- -6 بعد إعداد القرار من مكتب الشؤون القانونية الى وكيل الجامعة للشؤون العلمية.
	- -7 يقوم وكيل الجامعة للشؤون العلمية بتوقيع القرار و اعتماده و تحويله إلدارة اعضاء هيئة التدريس .
		- -8 احالة القرار من مدير ادارة اعضاء هيئة التدريس الى مكتب منسقي الكليات باإلدارة.
- -9 يقوم مكتب منسقي الكليات باإلدارة بحفظ القرار في ملف عضو هيئة التدريس المعني و اعداد رسالة مرفقة بقرار صرف الساعات الوظيفية للمعني لوكيل الجامعة للشؤون االدارية و المالية لتسوية الوضع المالي لعضو هيئة التدريس المعني و احالتها لمدير ادارة اعضاء هيئة التدريس للتوقيع على الرسالة.
- -10 احالة مراسلة بعد التوقيع عليها من مدير ادارة اعضاء هيئة التدريس الى وكيل الجامعة للشؤون االدارية والمالية الستكمال االجراءات المالية لعضو هيئة التدريس المعني.

## **اجراءات مكتب الدراسات العليا**

**مهام مكتب الدراسات و التدريب**

- 1- تلقي ترشيحات مختلف الأقسام العلمية بالكلية لأغراض الدراسة او التدريب و تصنيفها و تبويبها.
- 2- حصر و تحديد مجالات الدراسة العليا و التدريب المتاحة بالكلية و الأعداد التي يمكن توجيهها لها.
- -3 المشاركة في إجراء البحوث و الدراسات الالزمة لتحديد إمكانية استحداث تخصصات جديدة للدراسات العليا و تطوير القائم منها, و إعداد خطط و برامج التنفيذ الالزمة و متابعتها.
	- -4 إعداد خطط و برامج الدراسات العليا بالكلية و اإلشراف على تنفيذها.
- -5 إعداد خطط و برامج الدراسات العليا بالخارج و اتخاذ إجراءات اعتمادها و متابعة تنفيذها بالتنسيق مع الجهات المختصة.
- -6 إعداد مشروع الميزانية الالزمة لتنفيذ خطط و برامج الدراسات العليا و التدريب بالداخل و الخارج و متابعة اعتمادها و تنفيذها.
- -7 تلقي تقارير متابعة تنفيذ خطط و برامج الدراسات العليا و التدريب بالداخل و الخارج و تحليلها, و اتخاذ اإلجراءات الالزمة لتذليل ما يواجه التنفيذ من صعوبات و مشاكل.
	- -8 بحث طلبات تمديد او انهاء البعثة و ضمان رجوع المبعوث لمباشرة عمله بالقسم الذي يتبعه.
	- -9 المشاركة في الحلقات الدراسية و الندوات و الملتقيات العلمية ذات العالقة بنشاط المكتب بالداخل و الخارج.
		- -10إعداد تقارير المتابعة الدورية و السنوية عن نشاط المكتب.
		- -11المشاركة في أعمال اللجان و فرق العمل ذات العالقة بنشاط المكتب.
			- -12مسك ملفات فرعية للمعيدين.
		- -13اتخاذ إجراءات استيفاء مستندات تعيين المعيدين و إحالتها إلى الجهات المختصة.
	- -14إخطار الجامعة باحتياجات الكلية من معيدين وفقا لالشتراطات التي تحددها الكلية التخاذ إجراءات اإلعالن عنها.
		- 15-إعداد البيانات و الإحصاءات الخاصة بالمعيدين بالكلية و إبلاغ الجامعة بها.

**اجراء قبول طالب في الدراسات و تسجيل المقررات الدراسية-:**

- -1 استالم ملفات الطلبة المتقدمين لإللتحاق بالدراسات العليا إلى وحدة القبول و التسجيل إلجراء امتحانات القبول مرفق بالآتي:
	- نموذج رقم (1) افادة تخرج
	- كشف درجات مصدق من الجودة

يتم تحديد موعد ثابت لقبول طلبة الدراسات العليا حسب الجدول المرفق في الدليل االرشادي للدراسات العليا.

- -2 إعداد قوائم المتقدمين لإللتحاق بالدراسات العليا مرفقة بملفاتهم و تحويلهم من وحدة القبول و التسجيل إلى مكتب الدراسات العليا.
	- -3 إعداد رسالة مرفقة بالقوائم و الملفات و تحويلها من مكتب الدراسات العليا إلى مدير الدراسات العليا للتوقيع.
		- -4 إحالة المراسلة الموقع عليها و الملفات من إدارة الدراسات العليا إلى مكتب الدراسات العليا بالكلية.
- -5 إحالة المراسلة و الملفات من مكتب الدراسات العليا بالكلية إلى القسم المختص إلجراء امتحان القبول حسب الوعد الحدد مسبقا.
- -6 بعد اجتياز امتحان القبول تحال النتائج مع قوائم الطلبة الذين تم قبولهم من القسم المختص إلى مكتب الدراسات العليا بالكلية.
	- -7 إحالة النتائج و قوائم الطلبة برسالة من مكتب الدراسات العليا بالكلية إلى إدارة الدراسات العليا.
		- -8 إحالة النتائج و القوائم من إدارة الدراسات العليا إلى مكتب الدراسات العليا.

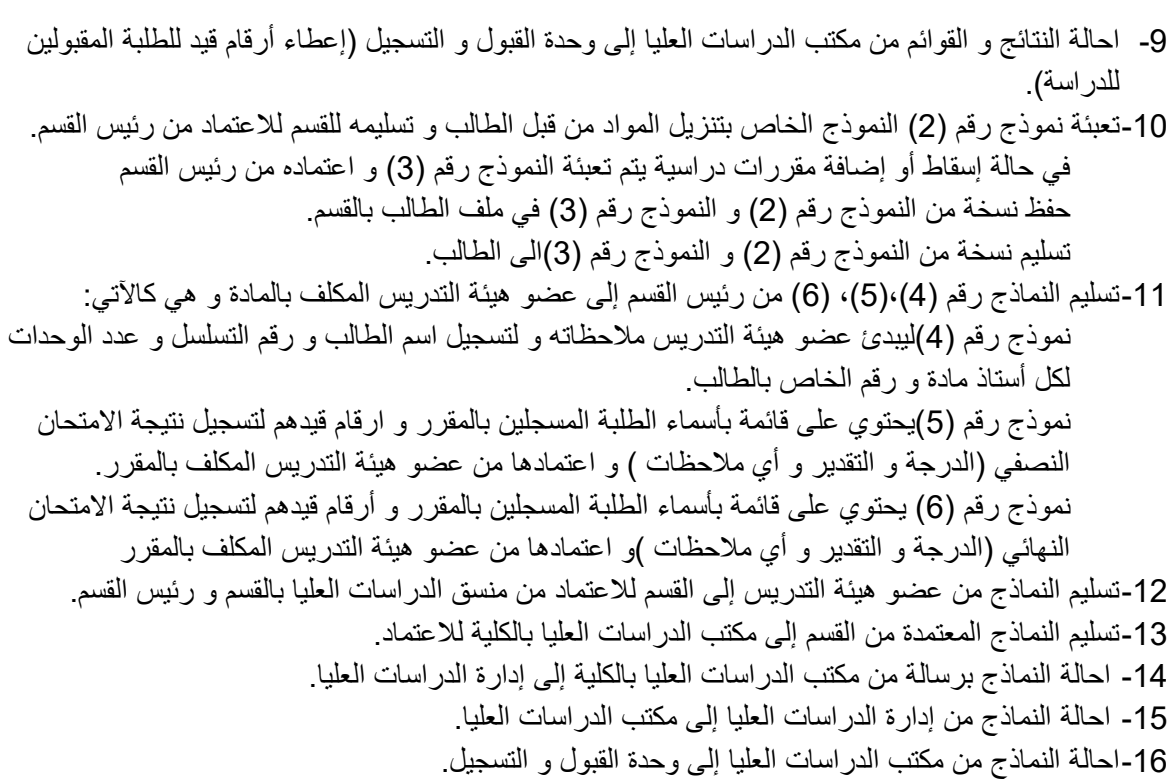

**اجراء تسجيل خطة البحث-:**

-1 إعداد خطة البحث و عرضها على القسم الذي يدرس به الطالب. -2 يشكل القسم لجنة لمناقشة خطة البحث و الموافقة عليها حسب النموذج رقم )13( و تحديد المشرف و مساعده حسب النموذج رقم )14( و تحويل النماذج بعد الموافقة على خطة البحث من القسم إلى مكتب الدارسات العليا بالكلية. -3 احالة النماذج )14-13( و خطة البحث برسالة من مكتب الدراسات العليا بالكلية إلى إدارة الدراسات العليا. -4 احالة النماذج و خطة البحث من إدارة الدراسات العليا إلى مكتب الدراسات العليا باإلدارة . -5 احالة النماذج و خطة البحث من مكتب الدراسات العليا باإلدارة إلى وحدة القبول و التسجيل. -6 إعداد رسالة بشأن المخاطبة لتسجيل و توثيق خطة البحث مرفقه بالنماذج و خطة البحث و تحويلهم من وحدة القبول و التسجيل إلى مكتب الدراسات العليا باإلدارة. -7 احالة الرسالة و المرفقات من مكتب الدراسات العليا باإلدارة إلى مدير ادارة الدراسات العليا للتوقيع . -8 احالة الرسالة و المرفقات من ادارة الدراسات العليا الى ادارة الدراسات العليا بوزارة التعليم العلي و البحث العلمي )عن طريق المندوب( لتسجيل و توثيق خطة البحث. -9 تحويل الموافقة على خطة البحث من إدارة الدراسات العليا بوزارة التعليم العالي و البحث العلمي )عن طريق مندوب( إلى إدارة الدراسات العليا. -10احالة الموافقة من إدارة الدراسات العليا إلى مكتب الدراسات العليا باإلدارة. -11احالة الموافقة من مكتب الدراسات العليا باإلدارة الى وحدة القبول و التسجيل للحفظ. -12احالة صورة من الموافقة على خطة البحث من إدارة الدراسات العليا إلى مكتب الدراسات العليا بالكلية.

-13احالة الموافقة من مكتب الدراسات العليا بالكلية إلى القسم الذي يدرس به الطالب.

**اجراء تشكيل لجنة المناقشة-:**

في حالة استكمال الطالب لجزء يفوق %50 من متطلبات الرسالة يوجه المشرف تقريرا بذلك و يطلب إعداد و تقديم حلقة نقاش حول ماتوصل إليه

- -1 إعداد تقرير نهائي عند استكمال الطالب من جميع متطلبات البحث و تسليمه من قبل المشرف إلى القسم التابع له الطالب.
- 2- تعبئة نموذج طلب تشكيل لجنة مناقشة (نموذج رقم 16) و تحويله برسالة مرفقه ب(تقرير المشرف ، رد وزارة التعليم العالي و البحث العلمي بالموافقة على البحث، الواصلات المالية (الطلبة الذين ليس لديهم قرار ايفاد)) و محضر اجتماع القسم لتحديد أعضاء لجنة المناقشة من القسم إلى مكتب الدراسات العليا بالكلية.
	- 3- احالة الرسالة و محضر الاجتماع و المرفقات من مكتب الدراسات بالكلية إلى إدارة الدراسات العليا.
- -4 احالة الرسالة و محضر االجتماع و المرفقات من إدارة الدراسات العليا إلى مكتب الدراسات العليا باإلدارة. -5 إعداد رسالة لتحويل إجراء لجنة المناقشة إلصدار قرار و تحويلها بالمرفقات من مكتب الدراسات العليا باإلدارة إلى
	- مدير إدارة الدراسات العليا للتوقيع. -6 احالة الرسالة و محضر االجتماع و المرفقات من إدارة الدراسات العليا إلى وكيل الجامعة للشؤون العلمية.
	- -7 احالة الرسالة و محضر االجتماع و المرفقات من وكيل الجامعة للشؤون العلمية إلى رئاسة الجامعة إلصدار قرار تشكيل لجنة المناقشة.
		- -8 احالة الرسالة و المرفقات من رئاسة الجامعة إلى مكتب الشؤون القانونية إلصدار قرار من ثالث نسخ.
			- -9 احالة نسخ القرار من مكتب الشؤون القانونية إلى رئيس الجامعة للتوقيع.
				- -10احالة نسخ القرار من رئاسة الجامعة إلى وكيل الجامعة للشؤون العلمية.
		- -11احالة نسختين من القرار من وكيل الجامعة للشؤون العلمية إلى إدارة الدراسات العليا و حفظ نسخة اصلية.
			- -12احالة نسختي القرار من إدارة الدراسات العليا إلى مكتب الدراسات العليا باإلدارة.
	- -13إعداد رسالة لتحويل نسخة من القرار من مكتب الدراسات العليا باإلدارة إلى مدير إدارة الدراسات العليا للتوقيع و حفظ نسخة أصلية من القرار.
	- -14احالة الرسالة مرفقة بنسخة القرار من إدارة الدراسات العليا إلى مكتب الدراسات العليا بالكلية) أو إلى عميد الكلية في حالة عدم وجود مكتب دراسات عليا بالكلية(.
		- -15احالة صورة من القرار من مكتب الدراسات العليا بالكلية إلى القسم و حفظ نسخة أصلية من القرار.

**اجراء مكافآت أعضاء لجنة المناقشة:**

- -1 احالة قرار لجنة الحكم نموذج رقم )16( و قرار لجنة المناقشة برسالة بعد المناقشة من منسق الدراسات العليا بالقسم إلى مكتب الدراسات العليا بالكلية.
	- -2 احالة القرار و الرسالة من مكتب الدراسات العليا بالكلية إلى عميد الكلية.
		- -3 احالة القرار و الرسالة من عميد الكلية إلى إدارة الدراسات العليا.
	- -4 احالة القرار و الرسالة من مكتب الدراسات العليا إلى وحدة القرارات و المكافآت.
	- -5 إعداد رسالة لإلجراء المالي مرفقة بقرار لجنة الحكم و قرار لجنة المناقشة و تحويلها إلى مدير إدارة الدراسات العليا للتوقيع.
		- -6 احالة رسالة لإلجراء المالي و المرفقات في إدارة الدراسات العليا إلى وكيل الجامعة للشؤون العلمية.
	- -7 احالة رسالة لإلجراء المالي و المرفقات من وكيل الجامعة للشؤون العلمية إلى وكيل الجامعة للشؤون االدارية والمالية.

-8 احالة رسالة و المرفقات من وكيل الجامعة للشؤون االدارية والمالية إلى مكتب الشؤون المالية للسداد.

**اجراء االشتراك في المواقع و الكتب للمكتبة االلكترونية:**

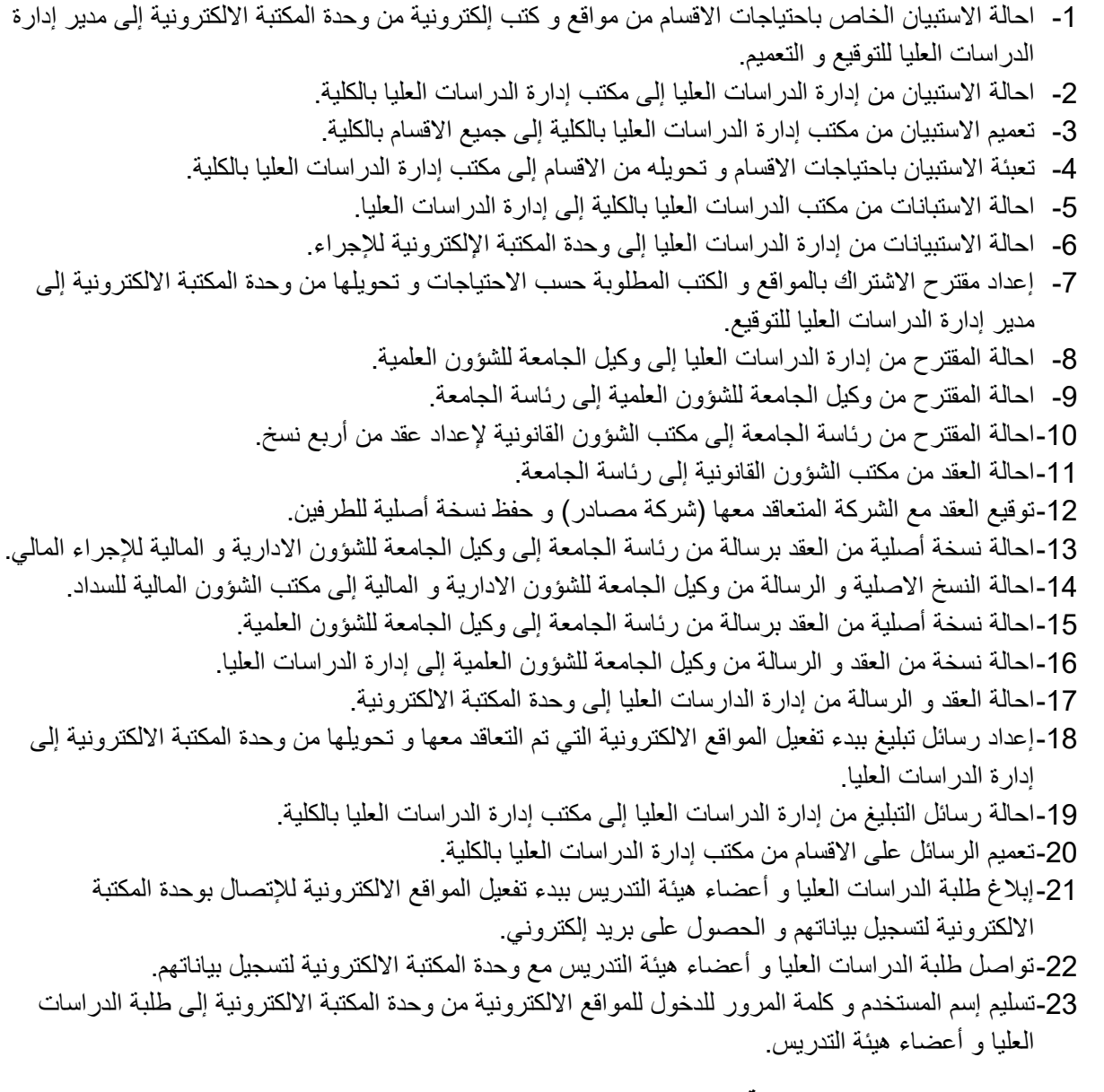

#### **اجراء ايفاد بالخارج )معيد او عضو هيئة تدريس(**

- -1 احالة طلب ترشيح معيدين او اعضاء هيئة تدريس لإليفاد بالخارج من إدارة البعثات بوزارة التعليم العالي إلى رئاسة الجامعة.
	- -2 احالة الطلب من رئاسة الجامعة إلى وكيل الجامعة للشؤون العلمية.
	- -3 احالة الطلب من وكيل الجامعة للشؤون العلمية إلى إدارة الدراسات العليا.
	- -4 تعميم الطلب من إدارة الدراسات العليا إلى جميع مكاتب الدراسات العليا بالكليات )أو عميد الكلية في حالة عدم وجود مكتب للدراسات العليا بالكلية(.
		- -5 تعميم الطلب من مكاتب الدراسات العليا بالكليات إلى جميع االقسام بالكليات.

-6 احالة قوائم الترشيح مرفقة بالمصوغات المطلوبة )أخر مؤهل علمي للمرشح +قرار التعيين + صورة من جواز السفر)من الاقسام إلى مكاتب الدراسات العليا بالكليات. -7 احالة قوائم الترشيح برسالة من مكاتب الدراسات العليا بالكليات إلى إدارة الدراسات العليا. -8 تحويل قوائم الترشيح من إدارة الدراسات العليا إلى مكتب البعثات. -9 فرز قوائم الترشيح و إعداد قوائم نهائية و تحويلها برسالة من مكتب البعثات إلى مدير إدارة الدراسات العليا للتوقيع. -10 احالة القوائم و الرسالة من إدارة الدراسات العليا إلى وكيل الجامعة للشؤون العلمية للتوقيع. -11 احالة القوائم والرسالة من وكيل الجامعة للشؤون العلمية إلى رئاسة الجامعة. -12 احالة قوائم المرشحين برسالة من رئاسة الجامعة إلى إدارة البعثات بوزارة التعليم العالي. -13إصدار قرار االيفاد للمترشحين و تحويله برسالة من إدارة البعثات بوزارة التعليم العالي إلى رئاسة الجامعة. -14 احالة قرار االيفاد و الرسالة من رئاسة الجامعة إلى وكيل الجامعة للشؤون العلمية. -15 احالة قرار االيفاد و الرسالة من وكيل الجامعة للشؤون العلمية إلى إدارة الدراسات العليا. -16 احالة قرار االيفاد و الرسالة من إدارة الدراسات العليا إلى مكتب البعثات للبدء في إجراءات االيفاد. -17تعبئة نموذج البيانات للموفد و نموذج الحصول على الدعم المالي لغرض القبول و تسليم صورة من جواز السفر من قبل الموفد إلى مكتب البعثات. -18إعداد رسالة الدعم المالي من قبل مكتب البعثات و تحويلها إلى مدير إدارة الدراسات العليا للتوقيع. -19 احالة الرسالة الموقع عليها من مدير إدارة الدراسات العليا إلى مكتب البعثات. -20تسليم رسالة الدعم المالي من مكتب البعثات إلى الموفد لغرض إتمام إجراءات الحصول على القبول بإحداى الجامعات بالخارج. -21تسليم رسالة القبول بإحدى الجامعات بالخارج من قبل الموفد إلى مكتب لبعثات و تعبئة نموذج لغرض الحصول على تأشيرة. -22إعداد رسالة الدعم المالي لغرض التأشيرة و إعداد رسالة تعهد من الجامعة بحفظ حق الموفد بالعودة للعمل بعد استكمال دراسته و الحصول على المؤهل من مكتب البعثات و تحويلها إلى مدير إدارة الدراسات العليا للتوقيع. يتم الحصول على رسالة دعم التأشيرة للبلدان (امريكا ،كندا، استراليا) من إدارة البعثات الدراسية بوزارة التعليم العالي. -23 إحالة الرسالة الموقع عليها من إدارة الدراسات العليا إلى مكتب البعثات . 24-تسليم رسالة الدعم المالي لغرض الحصول على التأشيرة (بالمرفقات) من مكتب البعثات إلى الموفد. -25بعد حصول الموفد على التأشيرة يتم تسليمها إلى مكتب البعثات مرفقة بملف يحتوي على المصوغات االتية: إخالء طرف أخرى مؤهل علمي (الافادة و كشف الدرجات مصدق من الجودة) القبول المتحصل عليه من الجامعة التأشيرة صورة من جواز السفر (عربي – إنجليزي) الوضع العائلي إستمارة بيانات معتمدة بالتوقيعات تعهد و كفالة من طرف أخر بضمان رجوع الموفد بعد إستكمال دراسته تعبئة نموذج طلب تذاكر

26-إعداد رسالة مرفقة بملف الموفد (اصل و صورة) و نموذج إدخال البيانات (ت1) الخاص بوزارة التعليم العالي و تحويلها من مكتب البعثات إلى مدير إدارة الدراسات العليا للتوقيع و حفظ صورة من ملف الموفد في مكتب البعثات. -27 إحالة الرسالة الموقع عليها و الملف االصلي من إدارة الدراسات العليا إلى وكيل الجامعة للشؤون العلمية.

-28 إحالة الرسالة و الملف من وكيل الجامعة للشؤون العلمية إلى رئاسة الجامعة -29 إحالة الرسالة و الملف االصلي من رئاسة الجامعة إلى إدارة البعثات الدراسية بوزارة التعليم العالي. -30إعداد تفويض جماعي للموفدين من قبل إدارة البعثات بوزارة التعليم العالي و تحويلها إلى وكيل وزارة التعليم العالي للتوقيع. -31 إحالة التفويض الجماعي الموقع عليه من وكيل وزارة التعليم العالي إلى وزارة المالية. -32 إحالة التفويض الجماعي من وزارة المالية إلى الخزينة العامة. 33-إعداد برقية من نسختين لكل موفد مدرج اسمه في التفويض الجماعي من فبل الخزينة العامة و تحويلها برسالة إلى وزارة المالية. -34إحالة البرقيات للموفدين برسالة من وزارة المالية إلى وكيل وزارة التعليم العالي. 35-إحالة البرقيات للموفدين (نسختين لكل موفد) برسالة منوكيل وزارة التعليم العالمي إلى إدارة البعثات بوزارة التعليم العالي. -36حفظ نسخة من برقية الموفد بإدارة البعثات بوزارة التعليم العالي و تحويل نسخة أخرى مرفقة برسالة تفيد صرف ربع الراتب للموفد محددة بالتاريخ )ابتداء من .......إلى ..........( حسب مدة الدراسة للموفد إلى رئاسة الجامعة. -37 إحالة الرسالة من رئاسة الجامعة إلى وكيل الجامعة للشؤون العلمية. -38 إحالة الرسالة التي تفيد صرف ربع الراتب من وكيل الجامعة للشؤون العلمية إلى وكيل الجامعة للشؤون االدارية والمالية لإلجراء المالي. -39 إحالة الرسالة من وكيل الجامعة للشؤون االدارية والمالية إلى مكتب الشؤون المالية لإلجراء المالي. يقدم المندوب (مدير مكتب البعثات بإدارة الدراسات العليا بالجامعة) باستلام برقيات الموفدين من إدارة البعثات الدراسية بوزارة التعليم العالي و تسليمها للموفد و يسلمها الموفد إلى السفارة الليبية بالدولة الموفد اليها.

**اجراء إيفاد الطلبة االوائل على الكليات:**

- -1 إحالة طلب ترشيح الطلبة االوائل على الكليات لإليفاد بالخارج من إدارة البعثات الدراسية بوزارة التعليم العالي إلى رئاسة الجامعة.
	- -2 إحالة الطلب من رئاسة الجامعة إلى المسجل العام.
	- -3 تعميم طلب ترشيح اوائل الطلبة من المسجل العام إلى مسجل الكليات.
	- -4 إحالة قوائم أوائل الطلبة المرشحين من مسجل الكليات إلى المسجل العام.
		- -5 إحالة القوائم بالرسالة من المسجل العام إلى رئاسة الجامعة. تشكيل لجنة لفرز أوائل الطلبة وفق اللوائح و تتكون اللجنة من: رئاسة الجامعة

مسجل العام

إدارة الدراسات العليا

- -6 إحالة القوائم أوائل الطلبة المرشحين لإليفاد بالخارج من رئاسة الجامعة إلى إدارة البعثات الدراسية بوزارة التعليم العالي.
- -7 إصدار قرار لإليفاد بالخارج للطلبة االوائل و تحويلهم من إدارة البعثات الدراسية بوزارة التعليم العالي إلى رئاسة الجامعة.
	- -8 إحالة قرار االيفاد من رئاسة الجامعة إلى وكيل الجامعة للشؤون العلمية.
	- -9 إحالة قرار االيفاد من وكيل الجامعة للشؤون العلمية إلى إدارة الدراسات العليا.
	- 10-إحالة قرار الايفاد من إدارة الدراسات العليا إلى مكتب البعثات للبدء في إجراءات الايفاد (بالداخل او الخارج).

**إجراء رجوع موفد متحصل على درجة علمية:**

- 1- بعد استكمال الموفد لدراسته يقوم تسليم أوراقه (الدرجة العلمية المتحصل عليها و رسالة قفل من السفارة) إلى إدارة البعثات بوزارة التعليم العالي.
	- -2 إحالة أوراق الموفد برسالة من إدارة البعثات بوزارة التعليم العالي إلى رئاسة الجامعة.
		- -3 إحالة الرسالة من رئاسة من رئاسة الجامعة إلى وكيل الجامعة للشؤون العلمية.
		- -4 إحالة الرسالة من وكيل الجامعة للشؤون العلمية إلى إدارة الدراسات العليا لإلجراء.
			- -5 إحالة الرسالة من إدارة الدراسات العليا إلى مكتب البعثات لإلجراء.
	- -6 إعداد رسالة مرفقه بملف الموفد من قبل مكتب البعثات و تحويلها إلى مدير إدارة الدراسات العليا للتوقيع.
	- -7 إحالة الرسالة و الملف من إدارة الدراسات العليا إلى إدارة أعضاء هيئة التدريس لتعديل صفته الوظيفية.

**اجراء إيفاد بالداخل:**

- -1 تقديم طلب من المعيد أو عضو هيئة التدريس أو الموظف إلى مكتب البعثات للحصول على إيفاد بالداخل مرفق برسالة من مكتب الدراسات العليا بالكلية التي يدرس بها الطالب تفيد إلتحاقه بالدراسة. في حالة الموظف يرفق مع الطلب موافقة من اإلدارة أو الكلية التابع لها موقعه من وكيل الجامعة للشؤون االدارية والمالية.
- -2 إعداد قوائم بالمعيدين و أعضاء هيئة التدريس و الموظفين المتقدمين للدراسة بالداخل و تحويلهم برسالة إلى مدير إدارة الدراسات العليا للتوقيع.
	- -3 إحالة القوائم و الرسالة من إدارة الدراسات العليا إلى وكيل الجامعة للشؤون العلمية.
	- -4 إحالة القوائم و الرسالة بعد التوقيع من وكيل الجامعة للشؤون العلمية إلى وزارة التعليم العالي )عن طريق المندوب(.
		- -5 إصدار قرار إيفاد بالداخل و تحويلة برسالة من وزارة التعليم العالي إلى رئاسة الجامعة.
			- -6 إحالة القرار من رئاسة الجامعة إلى إدارة الدراسات العليا.
		- -7 إحالة نسخة أصلية من القرار برسالة من إدارة الدراسات العليا إلى وكيل الجامعة للشؤون العلمية.
- 8- ًإحالة النسخة الاصلية من القرار و الرسالة من وكيل الجامعة للشؤون العلمية إلى وكيل الجامعة للشؤون الادارية والمالية.
- -9 إحالة النسخة االصلية من القرار و الرسالة من وكيل الجامعة للشؤون االدارية والمالية إلى مكتب الشؤون المالية لإلجراء المالي. في حالة المعيد يتحصل على منحه +ضعف الراتب الشهري +تفرغ

عضو هيئة تدريس يتحصل على منحه + راتب كامل +ساعات تدريس كاملة +تفرغ الموظف يتحصل على منحه +راتبه +تفرغ

المنحة و هي ما يعرف ببدل الكتب و قيمتها )5000 دينار للتخصصات العلمية 3000, دينار للتخصصات الانسانية).

- -10إحالة نسخة من القرار من إدارة الدراسات العليا إلى مكتب البعثات للحفظ في ملف الطالب الموفد بالداخل.
- -11إعداد رسالة التفرغ للطالب الموفد بالداخل مرفقة بصورة من قرار االيفاد و تحويلها من مكتب البعثات إلى مدير إدارة الدراسات العليا للتوقيع.
- 12-إحالة رسالة التفرغ مرفقة بصورة من القرار إلى القسم أو الإدارة التابع لها الطالب الموفد بالداخل (معيد او عضو هيئة تدريس أو موظف)

#### **إجراء إيفاد القصير:**

- -1 تقديم طلب من الموفد للحصول على االيفاد القصير مرفق بمتطلبات االيفاد القصير وهي: تقرير من الاستاذ المشرف يفيد مدى إستفادة الطالب من الايفاد القصير و دراسة اللغة الانجليزية و الاطلاع على مراجع تفيد الموفد بموضوع البحث. ضرورة صدور قرار لإليفاد بالداخل ان يكون موضوع بحث الموفد مسجل بوزارة التعليم العالي قبول من الجهة المتوجه إليها الموفد
	- -2 إعداد قائمة المرشحين لإليفاد القصير من قبل مكتب البعثات و تحويلها برسالة إلى مدير إدارة الدراسات العليا للتوقيع
		- -3 إحالة قائمة المرشحين و الرسالة من إدارة الدراسات العليا إلى وكيل الجامعة للشؤون العلمية.
			- -4 إحالة قائمة المرشحين برسالة من وكيل الجامعة للشؤون العلمية إلى وزارة التعليم العالي.
		- -5 إعداد قرار إيفاد قصير من ثالث نسخ و تحويلها برسالة من وزارة التعليم العالي إلى رئاسة الجامعة.
			- -6 إحالة نسخ القرار من رئاسة الجامعة إلى إدارة الدراسات العليا.
			- -7 إحالة نسخة أصلية من القرار من إدارة الدراسات العليا إلى وكيل الجامعة للشؤون العلمية.
- -8 إحالة النسخة االصلية من القرار و الرسالة من وكيل الجامعة للشؤون العلمية إلى وكيل الجامعة للشؤون االدارية و المالية .
- -9 إحالة النسخة االصلية من القرار و الرسالة من وكيل الجامعة للشؤون االدارية و المالية إلى مكتب الشؤون المالية.
	- -10إحالة نسخة من القرار من إدارة الدراسات العليا إلى مكتب البعثات للحفظ في ملف الموفد بالداخل.

**إجراء تعديل البعثة الدراسية لطلبة الثانويات )االيفاد بالخارج إلى االيفاد بالداخل(:**

- -1 تقديم طلب من الطالب إلى إدارة البعثات الدراسية بوزارة التعليم العالي يفيد تعديل البعثة الدراسية من االيفاد بالخارج إلى االيفاد بالداخل.
	- -2 إحالة قرار االيفاد بالداخل برسالة من إدارة البعثات الدراسية بوزارة التعليم العالي إلى رئاسة الجامعة.
		- 3- إحالة قرار الايفاد بالداخل من رئاسة الجامعة إلى وكيل الجامعة للشؤون العلمية.
		- -4 إحالة قرار االيفاد بالداخل من وكيل الجامعة للشؤون العلمية إلى إدارة الدراسات العليا.
			- -5 إحالة قرار االيفاد بالداخل من إدارة الدراسات العليا إلى مكتب البعثات.
- يقوم مكتب البعاث بمتابعة الطلبة من حيث استمراره في الدراسة بتسليم مايفيد ذلك في بداية كل فصل دراسي.
- -6 إعداد رسالة مرفقة بنسخة أصلية من القرار االيفاد بالداخل و تحويلها من مكتب البعثات إلى مدير إدارة الدراسات العليا للتوقيع.
	- -7 إحالة رسالة و القرار من إدارة الدراسات العليا إلى وكيل الجامعة للشؤون العلمية.
	- -8 إحالة الرسالة و القرار من وكيل الجامعة للشؤون العلمية إلى وكيل الجامعة للشؤون االدارية و المالية.
	- -9 إحالة الرسالة و القرار من وكيل الجامعة للشؤون االدارية و المالية إلى مكتب الشؤون المالية للبدء في صرف المنحة.

**إجراء الترشيح للدورة )3IC )و دورة اللغة االنجليزية:**

- -1 إحالة مراسلة من مكتب التدريب إلى إدارة الدراسات العليا لطلب قوائم المرشحين من موظفين و معيدين.
- -2 إحالة رسالة من إدارة الدراسات العليا إلى مكتب الدراسات العليا بالكليات و مكتب الشؤون االدارية و مكتب الشؤون االدارية بالكليات و مكتب الشؤون االدارية باإلدارات لطلب قوائم المرشحين للتدريب.

بالكليات ) الموظفين( أو مكتب الشؤون االدارية باإلدارات ) الموظفين( إلى إدارة الدراسات العليا. -4 إحالة قوائم المرشحين وتحويلهم من إدارة الدراسات العليا إلى مكتب التدريب. -5 فرز قوائم المرشحين و اختيار العدد حسب القدرة االستيعابية للدورة و تحويلهم برسالة إلى إدارة الدراسات العليا للتوقيع. -6 إحالة الرسالة من إدارة الدراسات العليا إلى وكيل الجامعة للشؤون العلمية للتوقيع -7 إحالة الرسالة من وكيل الجامعة للشؤون العلمية إلى إدارة الدراسات العليا. -8 إحالة الرسالة من إدارة الدراسات العليا إلى مكتب التدريب. إلعداد الجدول الزمني للدورة و استكمال االجراءات. -9 إعداد قوائم المرشحين حسب الكليات و االدارات و تحويلهم من مكتب التدريب إلى إدارة الدراسات العليا. -10إحالة القوائم النهائية للمرشحين من إدارة الدراسات العليا إلى مكتب الشؤون االدارية بالكليات و مكتب الدراسات العليا بالكليات و مكتب الشؤون االدارية باإلداراتإلعطائهم العلم بالترشيح والتواصل مع مكتب التدريب لمعرفة الجدول الزمني للدورة. **إجراء قبول معيد:** -1 إعداد رسالة بعدد احتياجات القسم من المعيدين و تحويلها من القسم إلى مكتب الدراسات العليا. -2 إحالة الرسالة من مكتب الدراسات العليا بالكلية إلى إدارة الدراسات العليا. -3 إحالة الرسالة من مكتب الدراسات العليا إلى مكتب المعيدين لإلعالن عن فتح باب القبول للمعيدين. -4 إحالة االعالن من مكتب المعيدين إلى صحيفة الجامعة ووسائل االعالم االخرى. -5 تسليم الملفات من المعيدين المتقدمين إلى مكتب المعيدين. -6 إعداد رسالة بعدد المتقدمين مرفقة بالملفات و تحويلها من مكتب المعيدين إلى إدارة الدراسات العليا. -7 إحالة الرسالة بعدد المعيدين المتقدمين من إدارة الدراسات العليا إلى وكيل الجامعة للشؤون العلمية. -8 تشكيل لجنة مفاضلة و تحويل الموعد برسالة من وكيل الجامعة للشؤون العلمية إلى إدارة الدراسات العليا. تتكون لجنة المفاضلة من عدد 2 أعضاء هيئة تدريس من القسم و عضو هيئة تدريس خارجي من نفس التخصص. -9 إحالة ملفات المتقدمين و رسالة لجنة المفاضلة لإلعالن عن موعد االمتحان من إدارة الدراسات العليا إلى مكتب الدراسات العليا بالكلية )او عميد الكلية في حالة عدم وجود مكتب دراسات عليا( -10إحالة الملفات و رسالة االعالن عن موعد االمتحان من مكتب الدراسات العليا بالكلية إلى االقسام. في حالة عدم وجود مكتب دراسات عليا بالكلية تحول إلى عميد الكلية و منه إلى االقسام. -11إجراء االمتحان و تحويل النتائج من االقسام إلى مكتب الدراسات العليا بالكلية. -12إحالة النتائج و الملفات من مكتب الدراسات العليا بالكلية إلى إدارة الدراسات العليا. -13إحالة النتائج و الملفات من إدارة الدراسات العليا إلى مكتب المعيدين و استكمال ملفات المعيدين الذين تم قبولهم. الملف يحتوي على )االفادة االصلية مختومة من الجودة , كشف الدرجات , إفادة بعدم إزدواجية العمل , شهادة براءة, شهادة صحية, شهادة ميالد, عدد4 صور شخصية, نموذج الرقم الوطني( إعطاء فرصة شهر للطعون من تاريخ صدور رسالة النتيجة. -14إحالة النتائج من مكتب المعيدين إلى إدارة الدراسات العليا. -15إحالة النتائج برسالة من إدارة الدراسات العليا إلى وكيل الجامعة للشؤون العلمية لتشكيل لجنة الطعون للمتقدمين بالطعون. لجنة الطعون تتكون من مدير مكتب الدراسات العليا بالكلية القانون رئيسا عضو قانوني من المكتب القانوني عدد من االعضاء من إدارة الدراسات العليا بالجامعة.

3- إعداد قوائم المرشحين و تحويلهم من مكتب الدراسات العليا بالكليات (المعيدين) و من مكتب الشؤون الادارية

-16إحالة رسالة لجنة الطعون من وكيل الجامعة للشؤون العلمية إلى إدارة الدراسات العليا للنظر في المتقدمين بالطعون. -17إحالة رسالة بأسماء المعيدين الذين تم قبولهم من إدارة الدراسات العليا إلى وكيل الجامعة للشؤون العلمية التمام إجراءات التعاقد. -18إحالة الرسالة من وكيل الجامعة للشؤون العلمية إلى رئاسة الجامعة لالجراء -19إحالة رسالة من رئاسة الجامعة إلى مكتب الشؤون القانونية العداد قرار التعيين. -20إعداد قرار التعيين من ثالث نسخ و تحويله من مكتب الشؤون القانونية إلى رئيس الجامعة للتوقيع. -21إحالة نسخ القرار برسالة من رئاسة الجامعة إلى وكيل الجامعة للشؤون العلمية. -22إحالةنسخة أصلية من القرار برسالة من وكيل الجامعة للشؤون العلمية إلى وكيل الجامعة للشؤون االدارية والمالية. 23-إحالة النسخة الاصلية من وكيل الجامعة للشؤون الادارية والمالية إلى مكتب الشؤون المالية (للاحتفاظ بها لحين استكمال إجراءات التعاقد و تحويل مباشرة العمل( -24إحالة نسختين من القرار برسالة من وكيل الجامعة للشؤون العلمية إلى إدارة الدراسات العليا. -25إحالة الرسالة مرفقة بنسختي القرار من إدارة الدراسات العليا إلى مكتب المعيدين الستكمال اجراءات التعاقد. -26تو قيع العقد من ثالث نسخ من قبل المعيد كطرف أول و تحويل نسخ العقود برسالة من مكتب المعيدين إلى إدارة الدراسات العليا -27إحالة نسخ العقود بالرسالة من إدارة الدراسات العليا إلى وكيل الجامعة للشؤون العلمية. -28توقيع العقود من وكيل الجامعة للشؤون العلمية كطرف ثاني و تحويلهم برسالة إلى إدارة الدراسات العليا. -29إحالة نسخة من العقد من إدارة الدراسات العليا إلى مكتب المعيدين لحفظ نسخة في الملف الشخصي للمعيد. -30إعداد رسالة تمكين من العمل و تحويلها من مكتب المعيدين إلى مدير إدارة الدراسات العليا للتوقيع. - إعداد رسالة تمكين من العمل و تحويلها من مكتب المعيدين إلى مدير إدارة الدراسات العليا للتوقيع. -31توقيع رسالة التمكين من العمل و تحويلها من إدارة الدراسات العليا إلى مكتب الدراسات العليا بالكلية . -32إحالة رسالة التمكين من العمل من مكتب الدراسات العليا بالكلية إلى القسم التابع له المعيد. -33 إحالة مباشرة العمل للمعيد من القسم إلى مكتب الدراسات العليا بالكلية. -34إحالة مباشرة العمل للمعيد من مكتب الدراسات العليا بالكلية إلى إدارة الدراسات العليا. 35-إحالة مباشرة العمل من إدارة الدراسات العليا إلى وكيل الجامعة للشؤون الادارية و المالية. -36إحالة مباشرة العمل من وكيل الجامعة للشؤون االدارية و المالية إلى مكتب الشؤون المالية للبدء في صرف مرتب معيد. -37 إحالة صورة من مباشرة العمل من إدارة الدراسات العليا إلى مكتب المعيدين لحفظها في الملف الشخصي للمعيد.

**إجراء العالوة السنوية لمعيد**

- -1 إعداد إجراءات العالوة السنوية من ثالث نسخ لمستحقيها مباشرة في بداية شهر 9 من مكتب المعيدين و تحويلها إلى مدير إدارة الدراسات العليا للتوقيع مرفقة بالمباشرة التي يتم تجديدها سنويا.
	- -2 إحالة الرسالة و المرفقات من إدارة الدراسات العليا إلى وكيل الجامعة للشؤون االدارية و المالية للتوقيع.
	- -3 يتم تحويل الرسالة و المرفقات من وكيل الجامعة للشؤون االدارية و المالية إلى إدارة الدراسات العليا.
	- -4 إحالة نسخة من العالوة من إدارة الدراسات العليا إلى مكتب المعيدين لحفظها في الملف الشخصي للمعيد.
	- -5 إحالة نسخة من العالوة من إدارة الدراسات العليا إلى مكتب الدراسات العليا بالكلية لحفظها في الملف الفرعي للمعيد.
- -6 في حالة عدم وجود مكتب الدراسات العليا بالكلية يتم تحويل نسخة من إدارة الدراسات العليا إلى عميد الكلية و منها إلى القسم.
	- -7 إحالة نسخة من العالوة من إدارة الدراسات العليا إلى وكيل الجامعة للشؤون االدارية و المالية.
	- -8 إحالة نسخة من العالوة من وكيل الجامعة للشؤون االدارية و المالية إلى مكتب الشؤون المالية لالجراء المالي.

**إجراء قبول دراسة معيد من جامعات اخرى داخل ليبيا:**

- -1 إحالة رسالة ترشيح او قرار إيفاد بالداخل مرفق بملف المعيد من الجامعة التابع لها المعيد )جامعات اخرى داخل ليبيا) إلى إدارة الدراسات العليا.
	- -2 إحالة الرسالة او القرار من إدارة الدراسات العليا إلى مكتب المعيدين.
- -3 إعداد رسالة لمخاطبة القسم المطلوب االلتحاق به المعيد و تحويلها من مكتب المعيدين إلى مدير إدارة الدراسات العليا للتوقيع.
	- -4 إحالة الرسالة من إدارة الدراسات العليا إلى مكتب الدراسات العليا بالكلية التابع لها القسم.
		- -5 إحالة الرسالة للرد بالموافقة من عدمه من مكتب الدراسات العليا بالكلية إلى القسم.
	- -6 إحالة رسالة مرفقة بالموافقة على دراسة المعيد بالقسم من الفسم إلى مكتب الدراسات العليا بالكلية.
		- -7 إحالة رسالة بالموافقة من مكتب الدراسات العليا بالكلية إلى إدارة ةالدراسات العليا.
			- -8 إحالة رسالة بالموافقة من إدارة الدراسات العليا إلى مكتب المعيدين.
- -9 استكمال إجراءات دراسة المعيد بالمستندات المطلوبة و إعداد رسالة تبليغ بالموافقة على الدراسة و تحويلها إلى مدير الدراسات العليا للتوقيع.
- -10إحالة رسالة التبليغ بالموافقة من إدارة الدراسات العليا إلى الجامعة التابع لها المعيد لإلستكمال إجراءات الدراسة و تحمل رسوم دراسته.

**إجراء إجازة بدون مرتب لمعيد:**

- -1 إحالة طلب المعيد كتابي من القسم موقع بالموافقة على منحه اإلجازة بدون مرتب من رئيس القسم إلى مكتب الدراسات العليا بالكلية
	- -2 إحالة الطلب برسالة من مكتب الدراسات العليا بالكلية إلى إدارة الدراسات العليا.
	- -3 إحالة الطلب برسالة من مكتب الدراسات العليا بالكلية إلى وكيل الجامعة للشؤون العلمية للتوقيع.
- -4 إحالة الطلب و الرسالة الموقعة من وكيل الجامعة للشؤون العلمية إلى رئاسة الجامعة إلصدار قرار اإلجازة بدون مرتب.
	- -5 إحالة الرسالة من رئاسة الجامعة إلى مكتب الشؤون القانونية إلصدار القرار من ثالث نسخ.
		- -6 إحالة نسخ القرار من مكتب الشؤون القانونية إلى رئيس الجامعة للتوقيع.
			- -7 إحالة نسخ القرار من رئاسة الجامعة إلى وكيل الجامعة للشؤون العلمية.
	- -8 إحالة نسخة أصلية من القرار برسالة من وكيل الجامعة للشؤون العلمية إلى وكيل الجامعة للشؤون االدارية و المالية.
- -9 إحالة الرسالة مرفقة بنسخه أصلية من القرار من وكيل الجامعة للشؤون االدارية والمالية إلى مكتب الشؤون المالية للإجراء المالي (وقف صرف مرتب)
	- -10إحالة نسختين من القرار من وكيل الجامعة للشؤون العلمية إلى إدارة الدراسات العليا.
		- -11إحالة نسخين من القرار من إدارة الدراسات العليا إلى مكتب المعيدين إلجراء التبليغ.
- -12حفظ نسخه من القرار اإلجازة في الملف الشخصي للمعيد و إعداد رسالة تبليغ للكلية التابع لها المعيد مرفقة بنسخه من القرار و تحويلها إلى مدير إدارة الدراسات العليا للتوقيع.
- 13-إحالة رسالة التبليغ مرفقه بالقرار بعد التوقيع من إدارة الدراسات العليا إلى مكتب الدراسات العليا بالكلية (أو عميد الكلية في حالة عدم وجود مكتب دراسات العليا) للاحتفاظ بالقرار في الملف الفر عي للمعيد.
	- -14إحالة صورة من رسالة التبليغ من مكتب الدراسات العليا بالكلية إلى القسم التابع له المعيد.

**إجراء انقطاع معيد عن العمل:**

-1 إعداد رسالة من رئيس القسم تفيد انقطاع المعيد عن العمل و تحويلها من القسم إلى مكتب الدراسات العليا بالكلية. -2 إحالة الرسالة من مكتب الدراسات العليا بالكلية إلى إدارة الدراسات العليا. -3 إحالة الرسالة من إدارة الدراسات العليا إلى مكتب المعيدين. -4 إعداد رسالة انقطاع عن العمل و تحويلها من مكتب المعيدين إلى مدير إدارة الدراسات العليا للتوقيع. -5 إحالة الرسالة من إدارة الدراسات العليا إلى وكيل الجامعة للشؤون العلمية التخاذ االجراء. -6 إحالة الرسالة من وكيل الجامعة للشؤون العلمية إلى رئاسة الجامعة لإلصدار قرار انهاء الخدمة. -7 إحالة الرسالة من رئاسة الجامعة إلى مكتب الشؤون القانونية إلصدار قرار إنهاء الخدمة. -8 إحالة القرار من مكتب الشؤون القانونية إلى رئاسة الجامعة للتوقيع. -9 إحالة القرار من رئاسة الجامعة إلى وكيل الجامعة للشؤون العلمية. -10إحالة القرار من وكيل الجامعة للشؤون العلمية إلى إدارة الدراسات العليا. -11إحالة القرار من إدارة الدراسات العليا إلى مكتب المعيدين لحفظ صورة في الملف الشخصي للمعيد. -12إحالة القرار من إدارة الدراسات العليا إلى مكتب الدراسات العليا بالكلية )أو عميد الكلية في حالة عدم وجود مكتب دراسات عليا( لحفظها في الملف الفرعي للمعيد. -13إحالة صورة من القرار من مكتب الدراسات العليا بالكلية إلى القسم التابع له المعيد. -14إحالة نسخة أصلية من القرار من وكيل الجامعة للشؤون العلمية إلى وكيل الجامعة للشؤون االدارية و المالية لإلجراء المالي. -15إحالة النسخة االصلية من القرار من وكيل الجامعة للشؤون االدارية و المالية إلى مكتب الشؤون المالية إليقاف

المرتب.

## **اجراءات مكتب الشؤون االدارية و المالية**

**مهام مكتب الشؤون اإلدارية و المالية** 

**ا- قسم الشؤون اإلدارية و الخدمات**

-1 تنفيد برامج الزيارات و الحفالت التي تنظمها الكلية في المناسبات المختلفة. -2 القيام بإجراء الحراسة و التحفظ على الممتلكات داخل مباني الكلية. 3- إبلاغ الجامعة باحتياجات الكلية لأعمال الصيانة للمباني و المرافق و الاجهزة و الاثاث. -4 اإلشراف على استخدام سيارات الكلية. -5 اإلشراف على اعمال النظافة بالكلية واعمال الخدمات العامة. -6 اإلشراف على مقاهي الكلية. -7 حصر احتياجات الكلية من القوى العاملة من موظفين و إخطار الجامعة بها. -8 امساك ملفات فرعية للموظفين. -9 اتخاذ اجراءات منح اإلنجازات بأنواعها و إخطار الكلية بها. -10اتخاذ إجراءات تحويل الموظفين للعالج. -11إخطار الكلية بالتقارير السنوية الخاصة بالموظفين. -12مراقبة حضور و انصراف الموظفين طبعا للقواعد التي تقررها الكلية. -13توزيع الموظفين على وحدات إدارة الكلية بعد موافقة عميد الكلية. -14إبالغ إدارة الكلية بالمخالفات التي تقع من الموظفين. -15إبداء الراي في شان نقل و ندب و إعارة موظفي الكلية. -16اتخاذ إجراءات تسليم العمل للموظفين و العمال الجدد و إخالء الطرف ينهي عمله بالكلية. -17إعداد البيانات و اإلحصائيات الخاصة بالموظفين و العمال. -18اداء اعمال الطباعة و السحب و التصوير. -19تسليم البريد و المكاتبات الواردة للكلية و قيدها بدفاتر الوارد وتسليمها للجهات المختصة. -20تسليم المكاتبات الصادرة من أجهزة الكلية بعد قيدها بدفاتر الصادر. -21حفظ صور المكاتبات بالملفات المخصصة لها. -22متابعة اإلجراءات التي تتخذ بشان المراسالت الواردة. 23-القيام بأعمال الاستقبال و الاستعلامات للمترددين على إدارة الكلية. -24تقديم كافة الخدمات للعاملين وفقا إلحكام القانون رقم 19 لسنة 1428 م المشار اليه و الئحته التنفيذية. -25القيام بخدمات االستقبال لضيوف الكلية و تنظيم و ترتيب اجتماعاتهم و لقاءاتهم بالمسؤولين. -26اتمام إجراءات الحجز بالفنادق و االستقبال بالمطار ألعضاء هيئة التدريس و الموظفين بالكلية. 27-اتخاد اجراءات الإقامة و تأشيرات الخروج و حجز تذاكر السفر لأعضاء هيئة التدريس و الموظفين بالكلية. -28اعداد خطط و برامج الحراسة لكافة مباني و منشآت الكلية بالتنسيق مع التقسيمات التنظيمية ذات العالقة و تنفيذها. -29تنظيم حركة المركبات التابعة للكلية و مسك السجالت و الملفات الخاصة بها و تولي اعمال الصيانة الالزمة لها و تصاريح استخدامها و صرف الوقود و الزيت و غيرها. -30القيام بأعمال الصيانة الالزمة للمباني و تجهيزها و متابعة تسجيلها. 31-اقامة الاحتفالات اللازمة في المناسبات الدينية و الوطنية و القومية. 32-تنشيط و ربط الاخوة و الصداقة بين العاملين بالكلية من خلال إقامة الحفلات و تنظيم الرحلات الترفيهية و الانشطة الرياضية و االجتماعية للعاملين و اسرهم. 33-تنظيم مشاركة الكلية و العاملين بها في حملات التشجير و النظافة و غيرها من الاعمال الاجتماعية و الاحتفالات الوطنية و القومية. -34تنسيق و تنظيم المشاركة في المعارض الثقافية و العلمية و إبراز نشاط الكلية و اقسامها المختلفة. -35المشاركة في اعمال اللجان و فرق العمل ذات العالقة بنشاط الوحدة. -36االشراف على المخازن و االجراءات المالية .

**ب- قسم الشؤون المالية و المخازن**

- -1 اعداد و صرف المرتبات و المزايا المقررة للعاملين.
- -2 المشاركة في أعمال الجرد الدوري و الفجائي و السنوي.
- 3- إعداد المقايسات السنوية باحتياجات الكلية من مواد التشغيل اللازمة للمعامل و الاجهزة و الادوات و الاثاث و القرطاسية التي تحتاج إليها الكلية ووضع مواصفاتها الفنية .
- -4 تولي إجراءات الشراء و البيع بالطرق المقررة في اللوائح المالية و فحص المشتريات و التأكد من مطابقتها للمواصفات المحددة بعقود الشراء و اتخاد اإلجراءات الالزمة حيال أية عيوب أو مخالفات.
- -5 إعداد المستندات الخاصة بالمشتريات و استيفائها طبقا للوائح و التعليمات و احالتها الى خزينة الكلية لصرفها طبقا للوائح و التعليمات.
	- -6 المشاركة في أعمال اللجان و فرق العمل ذات العالقة بنشاط الوحدة.
- -7 مسك السجالت و الدفاتر المخزنية و إجراء القيودات الالزمة اوال بأول و مسك بطاقات االصناف و تسجيل االصناف الموردة و المصروفة.
	- -8 التأكد من توفر كافة اجراءات و مستلزمات األمن و السالمة بالمخازن.

**غياب موظف**

**انقطاع موظف**

**االفراج على مرتب موظف**

**ترقية موظف**

**العالوة السنوية للموظف**

**تسوية وضع**

**اجازة بدون مرتب**

**الرجوع من اجازة**

**استقالة**

**انتقال**

**التقاعد** 

**ندب**

**اجراءات المحفوظات**

**دليل اجراءات مكتب المحفوظات بالكلية**

يختص مكتب المحفوظات بالكلية بتسجيل و حفظ الرسائل الصادرة و الواردة من داخل و خارج الكلية و كذلك حفظ و تسجيل الرسائل المطلوب تحويلها بين الادارات و المكاتب و الاقسام المختلفة و تسجيل القرارات و حفظها.

**و يحتوي مكتب المحفوظات على السجالت االتية:**

- الوارد الداخلي
- الوارد الخارجي
- الصادر الداخلي
- الصادر الخارجي
	- سجل القرارات
	- سجالت اخرى

**الوارد الداخلي :** تسجل به الرسائل الواردة من أي مكتب او ادارة او قسم بالكلية حيث تأتي برقم اشاري و تاريخ و يتم الختم عليها و من ثم اعطاءها رقم اشاري بتاريخ وصول الرسالة به و يتم ارسالها الجهة الموجهة اليها.

> **الوارد الخارجي:** تسجل به الواردة من اي جهة خارج الكلية.

**الصادر الداخلي:** تسجل به الرسائل الصادرة من االقسام داخليا او من قسم الدراسة و االمتحانات و يقوم بحفظ نسخة من الرسالة في ملف خاص بالكلية.

**الصادر الخارجي:** تسجل به الرسائل الصادرة من مسجل الكلية او من عميد الكلية الى الجامعة او من الوكيل او من مدير الشؤون االدارية او الدراسات العليا او من شؤون اعضاء هيئة التدريس بالكلية.

> **سجل القرارات:** يتم فيه تسجياللقرارات المختلفة و االحتفاظ بنسخة.

**السجالت االخرى:** تسجل بها الرسائل المطلوب تحويلها من و الى المكاتب و االقسام المختلفة.

و يتم تسجيل االرقام االشارية لكل رسالة حسب موضوع الرسالة حسب البيانات التالية

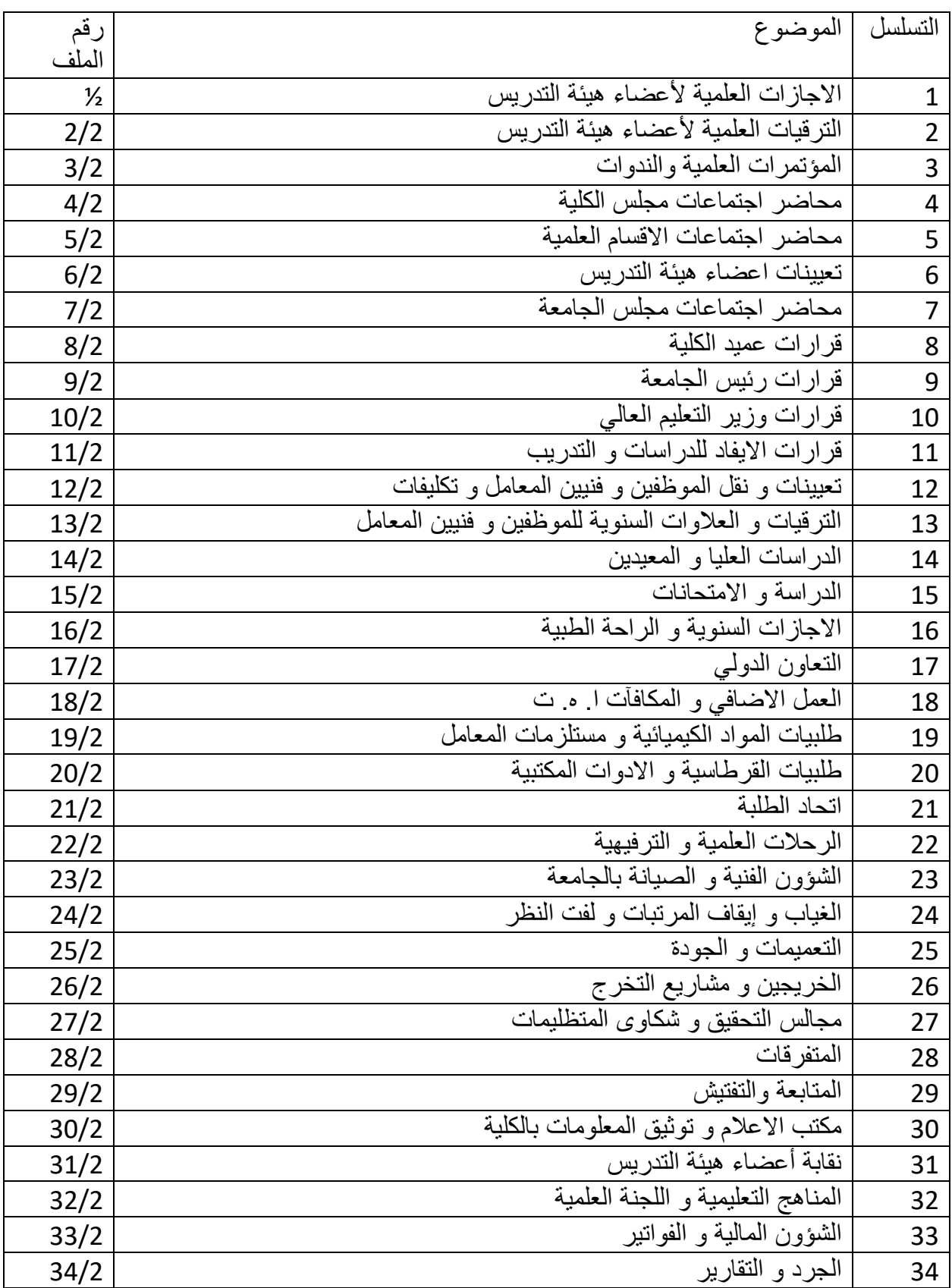

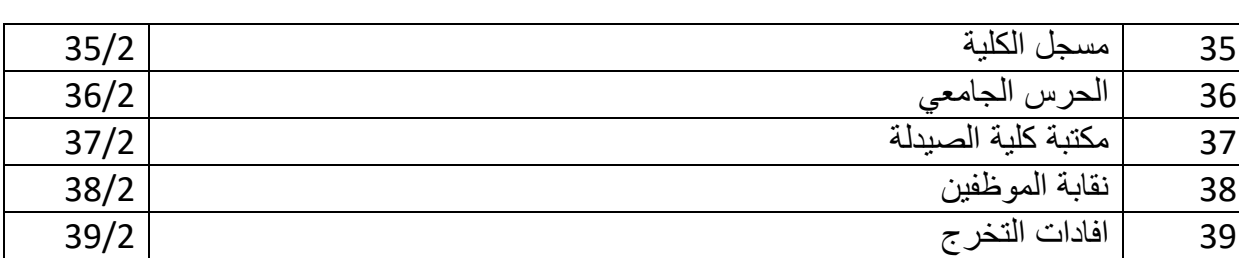

## **اجراءات مكتب الشؤون المالية**

**اجراءات مكتب الشؤون الفنية**

**اجراءات مكتب التوثيق و المعلومات**